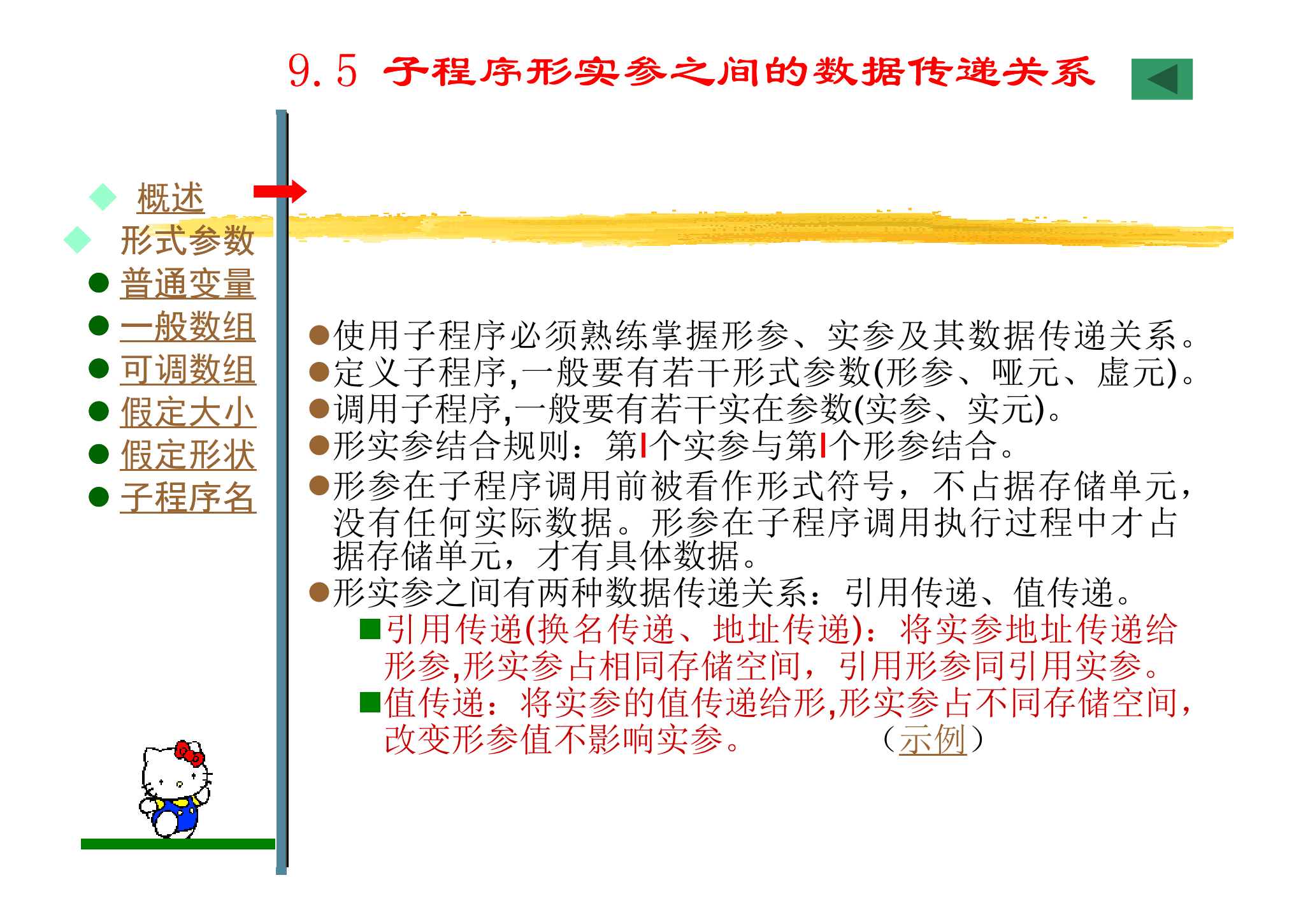

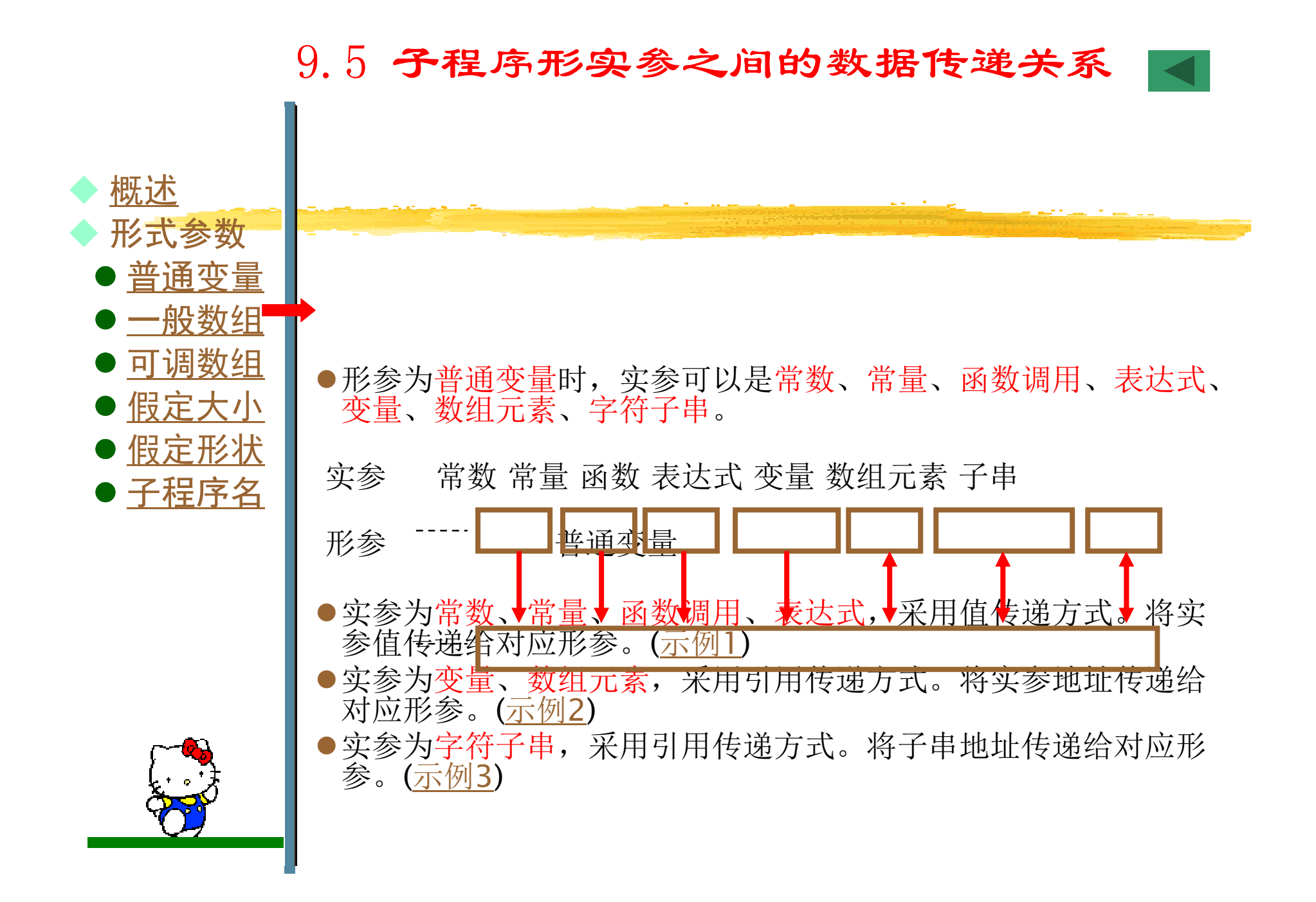

使用求最大公约数的函数Hcf,求两个正整数的最大公约数和最小公倍数。

read \*,m,nPrint \*,m, n Print \*,"2个数的最大公约数是:" ,Hcf(m, n)Print \*,"2个数的最小公倍数是:",m \* n / Hcf(m, n)**CONTAINS**  Function Hcf(m,n) INTEGER C,rIf  $(m < n)$  Then

```
c = m; m = n; n = cendifr = Mod(m, n)Do While (r/=0)m = n; n = r; r = Mod(m,n)enddoHcf = n
End Functionend
```
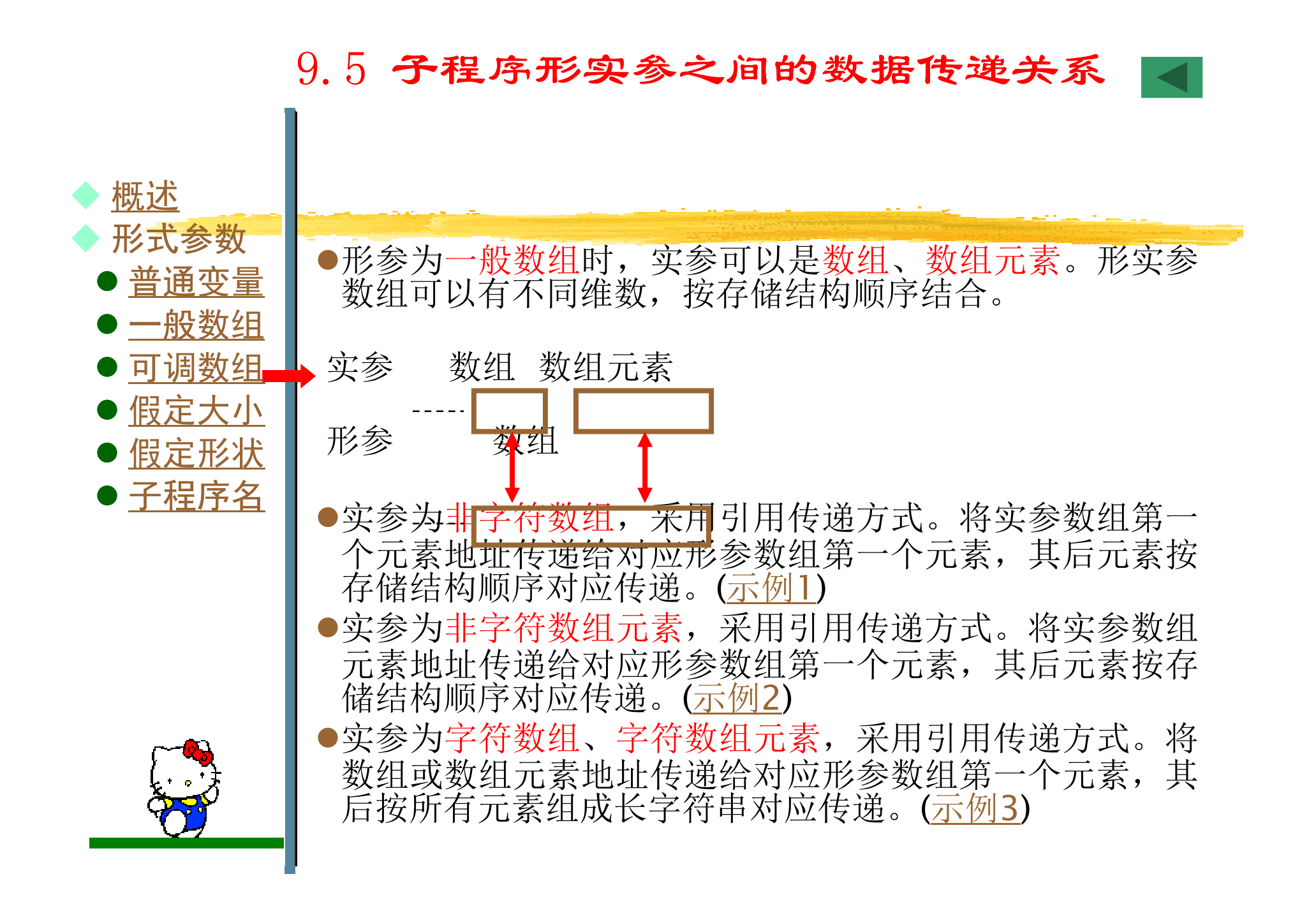

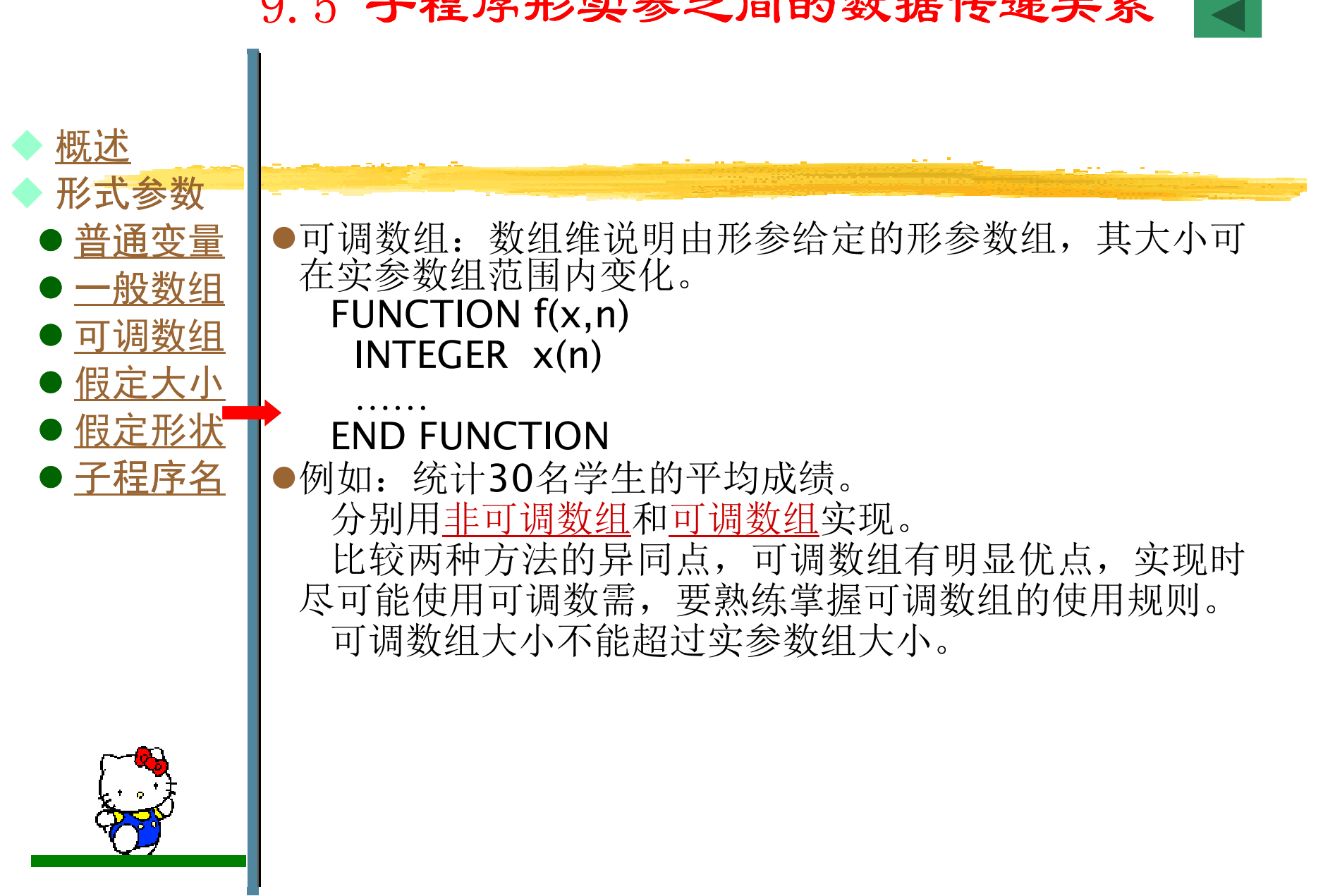

#### 9.5 子程序形实参之间的数据传递关系

!采用非可调数组实现PROGRAM main INTEGER s(30)READ\*,s $av = f(s)$  PRINT\*,av CONTAINS FUNCTION f(x) INTEGER X(30)DO  $I=1,30$  sum=sum+x(I)ENDDO $\mathsf{f}\mathsf{=}\mathsf{sum}/30$  END FUNCTIONEND

!采用可调数组实现 PROGRAM main INTEGER s(30)READ\*,s av=f(s,30) PRINT\*,av CONTAINS FUNCTION f(x,n)INTEGER x(n) $DO = 1, n$  sum=sum+x(I)ENDDO $\mathsf{f}\text{=sum}/\mathsf{n}$  END FUNCTIONEND

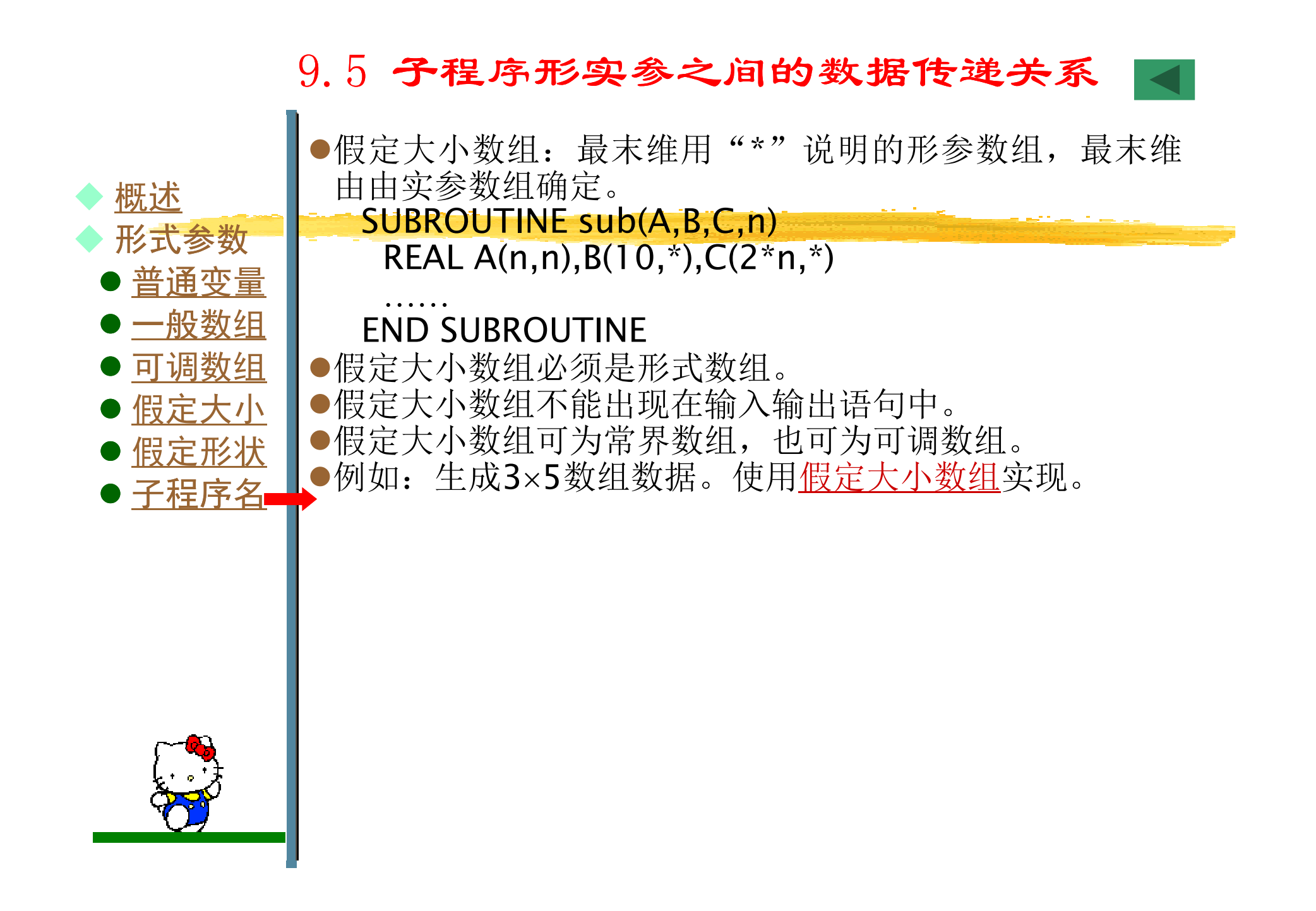

!采用假定大小数组实现PROGRAM F914 PARAMETER(m=3,n=5)DIMENSION A(m,n)CALL sub(A,m) WRITE(\*,'(1X,5F5.0)') ((A(I,J),J=1,n),I=1,m)**CONTAINS**  SUBROUTINE sub(B,m)DIMENSION B(m,\*)DO  $I=1,m$  DO J=1,m $B(I,J)=I+J-1$ ENDDO ENDDO END SUBROUTINEEND

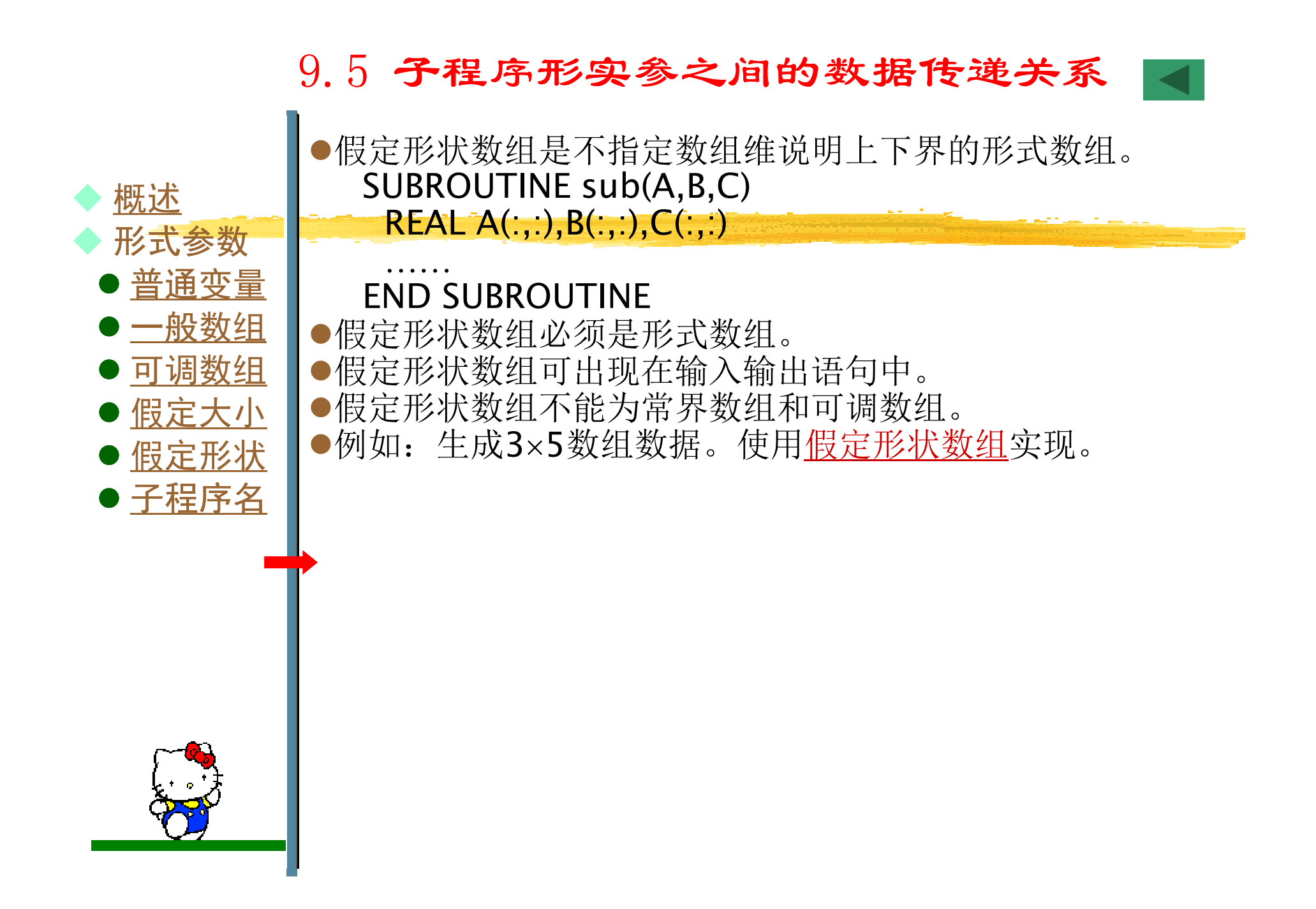

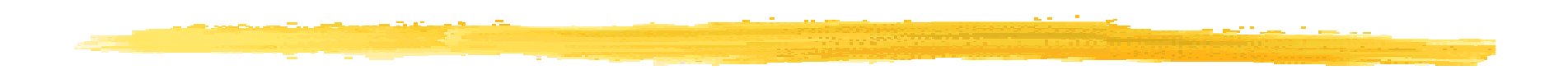

```
!采用假定形状数组实现PROGRAM F914
PARAMETER(m=3,n=5)DIMENSION A(m,n)CALL sub(A)
  WRITE(*,'(1X,5F5.0)') ((A(I,J),J=1,n),I=1,m)

CONTAINS
SUBROUTINE sub(B)DIMENSION B(:,:)

DO I=LBOUND(B,1),UBOUND(B,1)
DO J=LBOUND(B,2),UBOUND(B,2)B(I,J)=I+J-1ENDDO
ENDDO
END SUBROUTINEEND
```
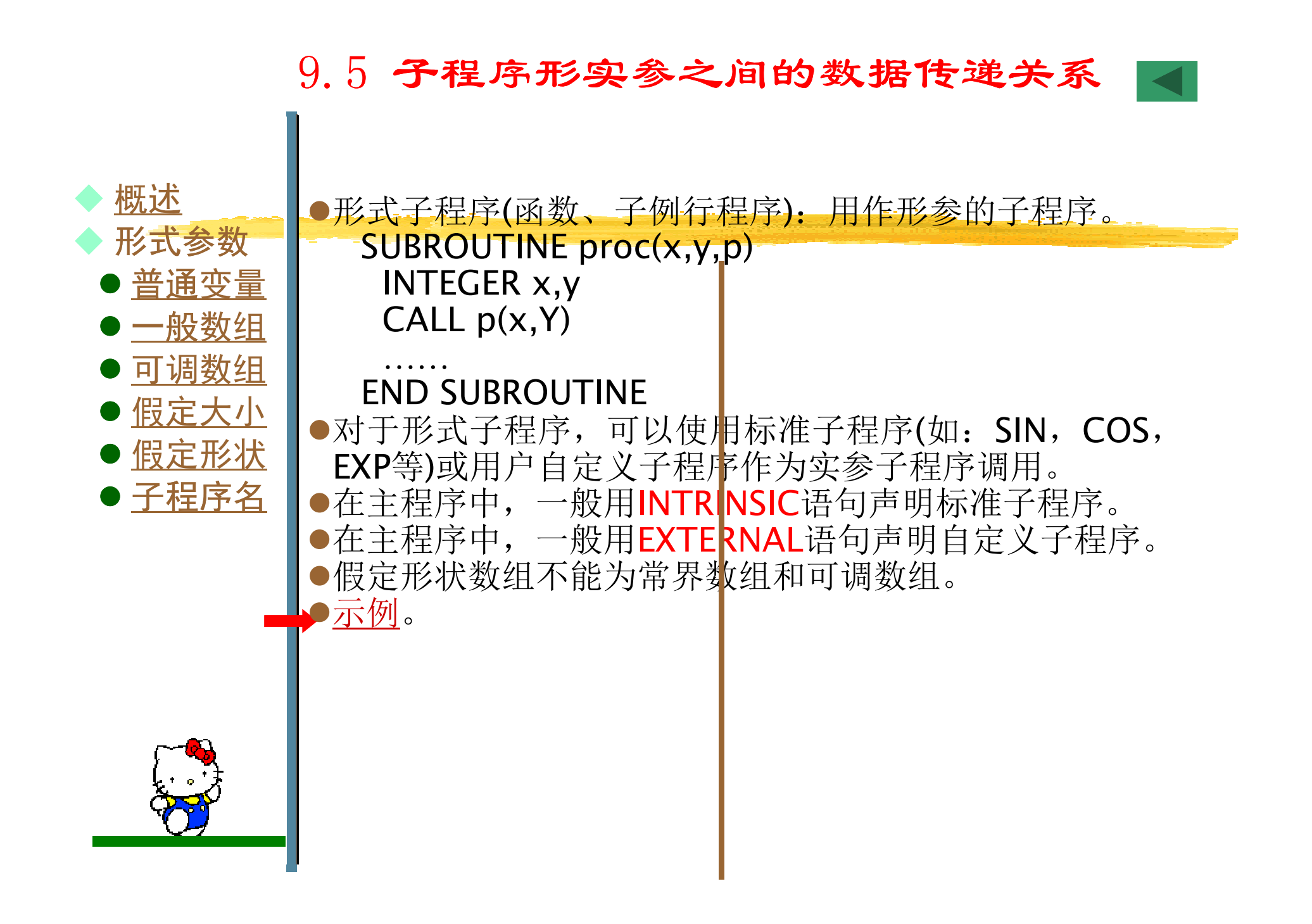

!形式子程序示例 PROGRAM ext INTRINSIC SIN EXTERNAL prtREAL f1 f1=fun(3.1415926/6,SIN) $PRINT^*$ ,'f1=',f1 CALL proc(10,20,prt)CONTAINS FUNCTION fun(x,f)REAL x $\mathsf{fun}\!=\!\mathsf{f}(\mathsf{x})$ END FUNCTION

SUBROUTINEproc(x,y,p) INTEGER x,y $CALL p(x+y)$  END SUBROUTINE**FND** SUBROUTINE prt(x) INTEGER x PRINT\*,'x=',x END SUBROUTINE!输出结果: $If = 0.5000000$  $1x = 30$ 

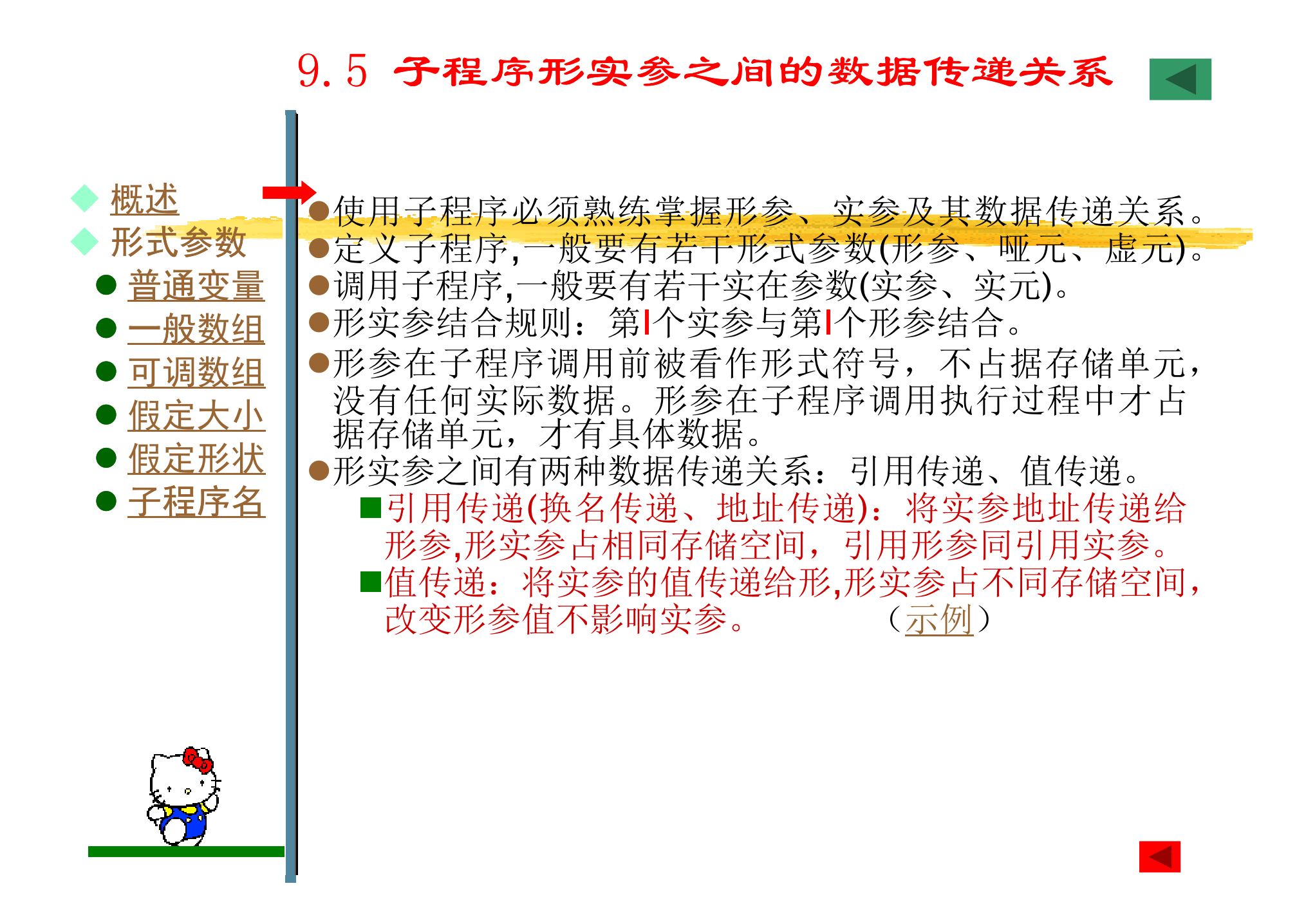

●实参I与形参M采用引用传递方式,将地址传递给 M●实参I+10与形参N采用值传递方式, 将值传递给 N●调用执行子程序P,形参N获得实参值30,改变N 对对应实参无影响,形参M获得实参I的地址,改 变M的值就是改变对应实参I的值。●形实参数据传<mark>谩关</mark>系如下图所示。 PROGRAM main INTEGER :: I=20PRINT\*,I $CALL P(I, I+10)$ PRINT\*,I**CONTAINS**  SUBROUTNE P(M,N)INTEGER M,N $N=N+5$  $\mathsf{M}\!=\!\mathsf{M}\!+\!\mathsf{N}$  $N$   $CALLPP(\lambda,1+10)$ **Q** 传递 5 END SUBROUTINEEND 输出结果:2055SUBROUTNE P(NON)  $M =$  < I  $>$   $\prime$  N  $=$  30  $N=N+5=35$  $M=M+N\Leftrightarrow I=I+N=55$  $<$   $\overline{\phantom{a}}$ 3

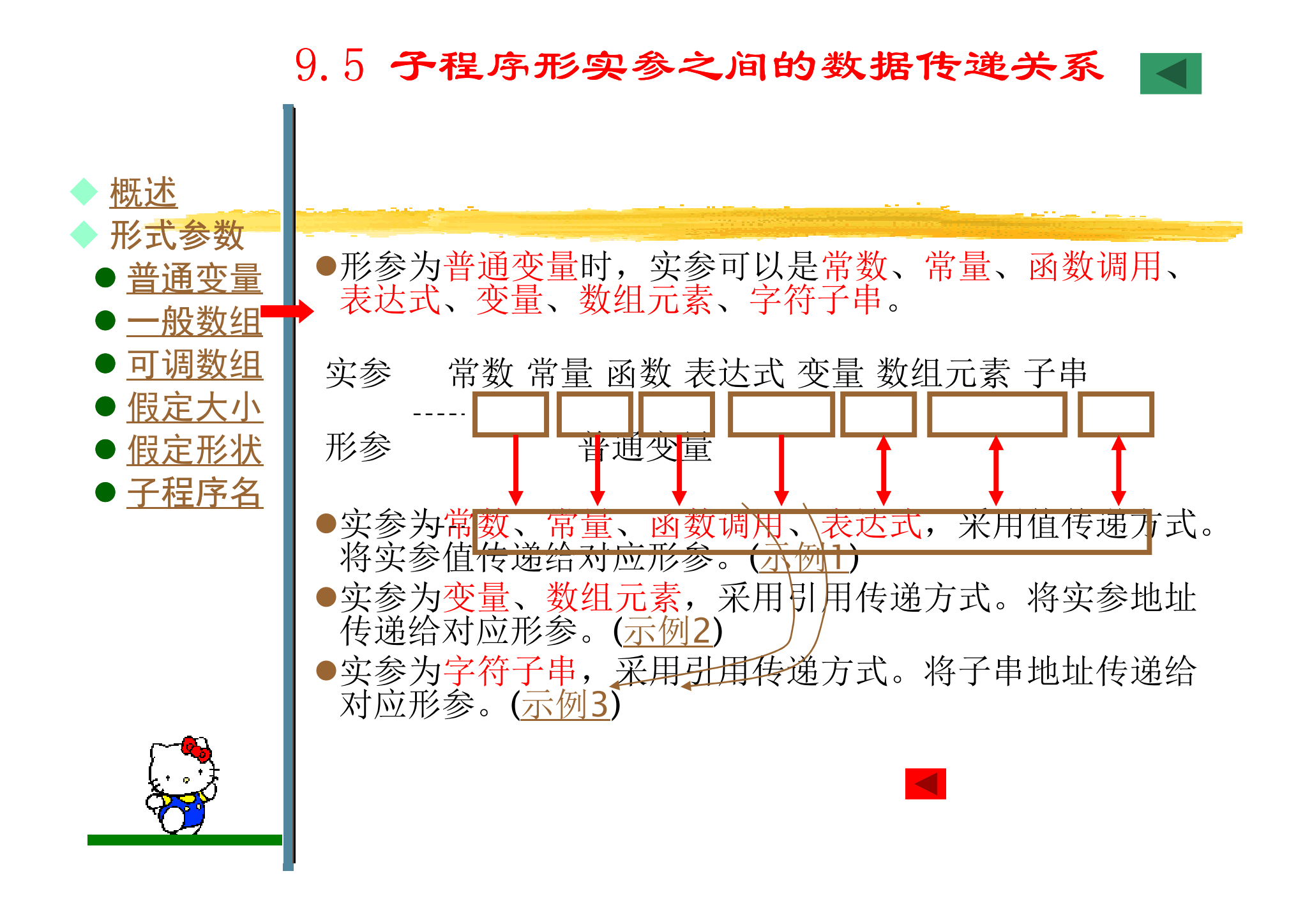

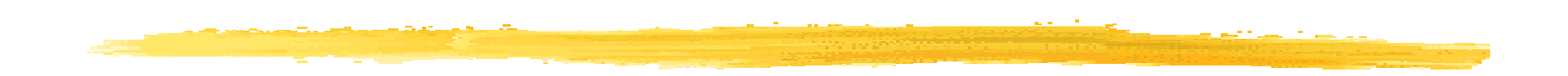

```
PROGRAM AAAI=10
CALL sub(I+l,20,I)
ENDWRITE(*,*) ICONTAINS
SUBROUTINE sub(J,N,K)
 WRITE(*,*) J,N,K
K=J*2+N-K+10
END SUBROUTINE
```
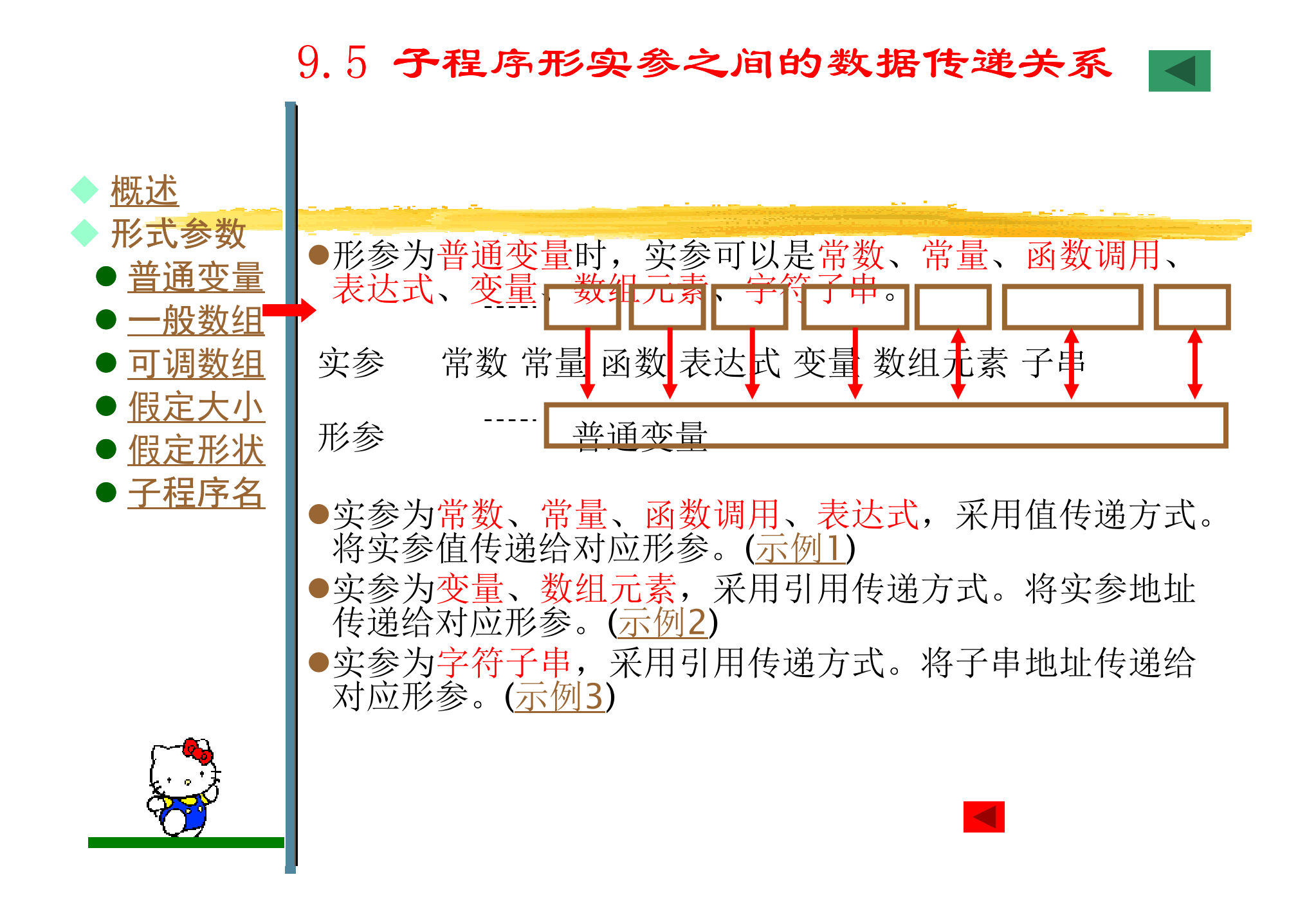

```
PROGRAM BBB
INTEGER A(10)DO J=1,10A(J)=J+10ENDDOI=4
WRITE(*,"(1X,2I4)") A(I),ICALL sub(A(I), I)
WRITE(*,"(1X,2I4)") A(I),I
ENDCONTAINS

SUBROUTINE sub(B,J)INTEGER B,JWRITE(*,"(1X,2I4)") B,JB=2*B; J=J+1;WRITE(*,"(1X,2I4)") B,JEND SUBROUTINE
```
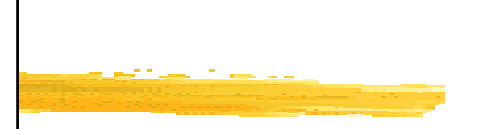

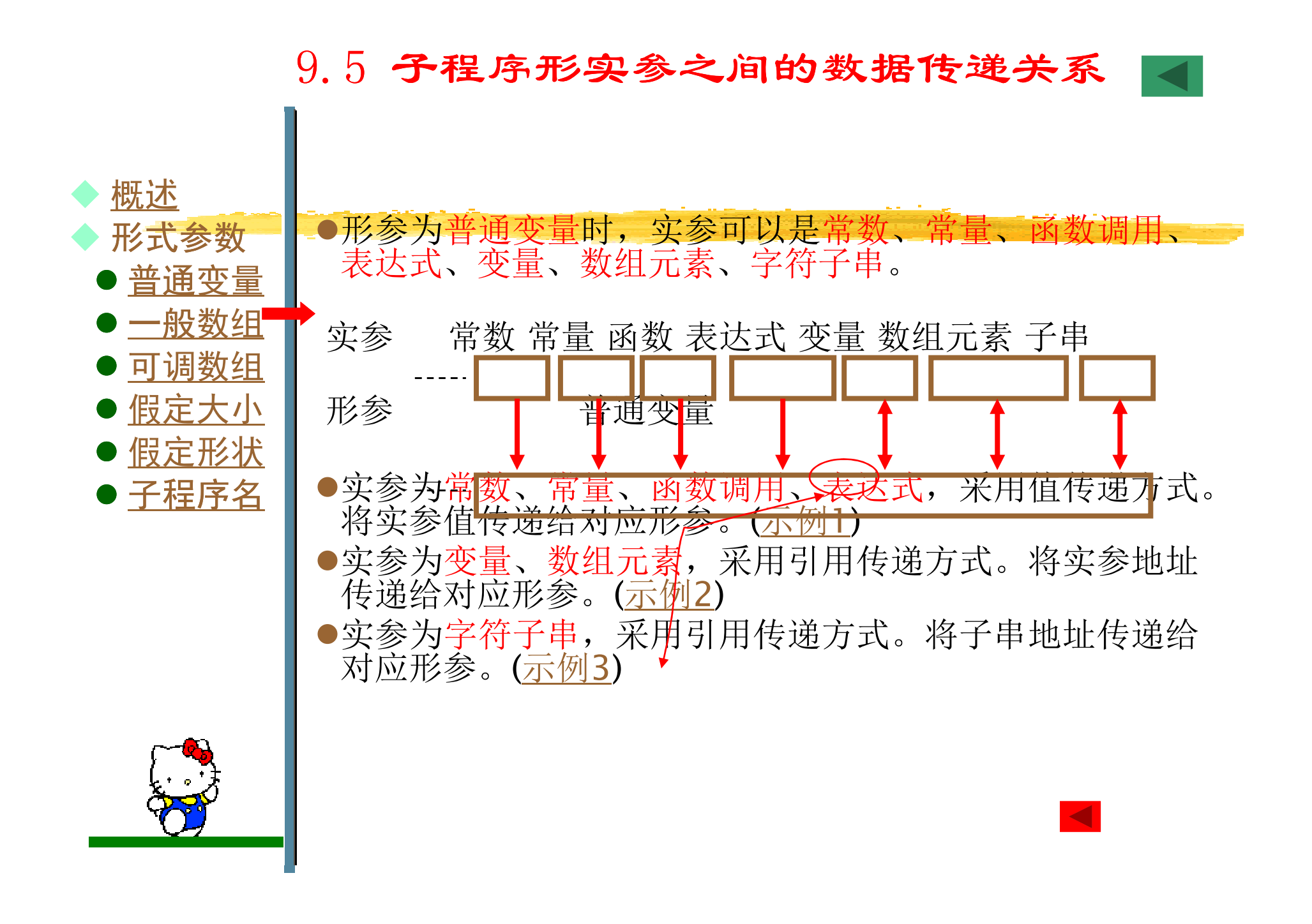

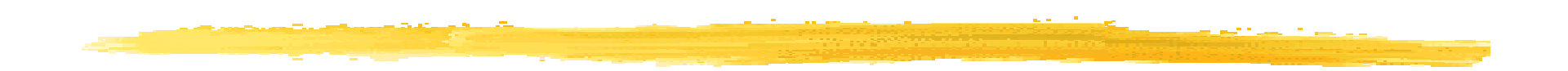

```
PROGRAM CCC
CHARACTER *10 :: ch='My name is baiyun.'
 I=3
CALL csub(ch(I+1:7))CONTAINS

SUBROUTINE csub(charl)CHARACTER*4 charlWRITE(*,*) charlEND SUBROUTINEEND
```
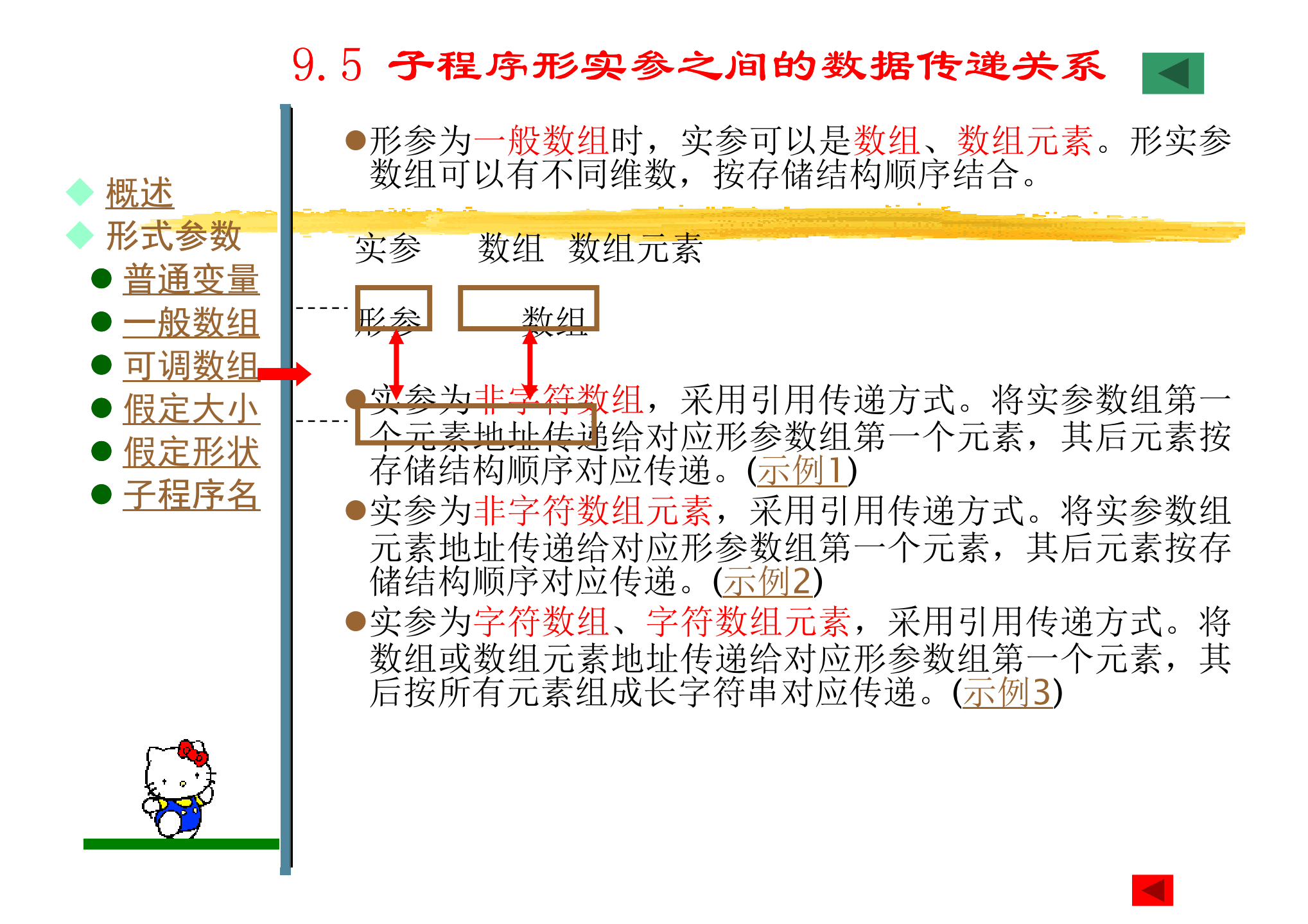

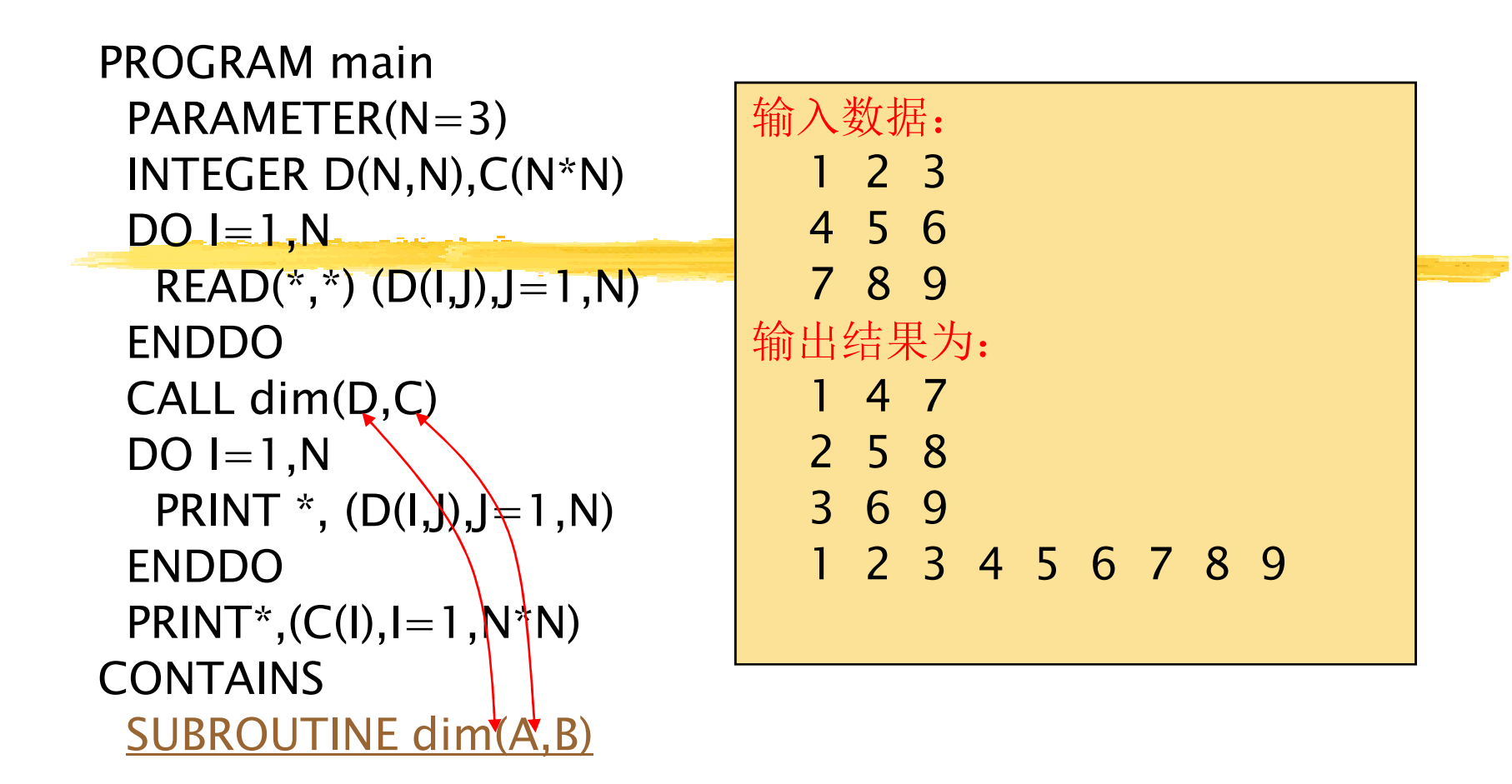

#### ……END SUBROUTINE

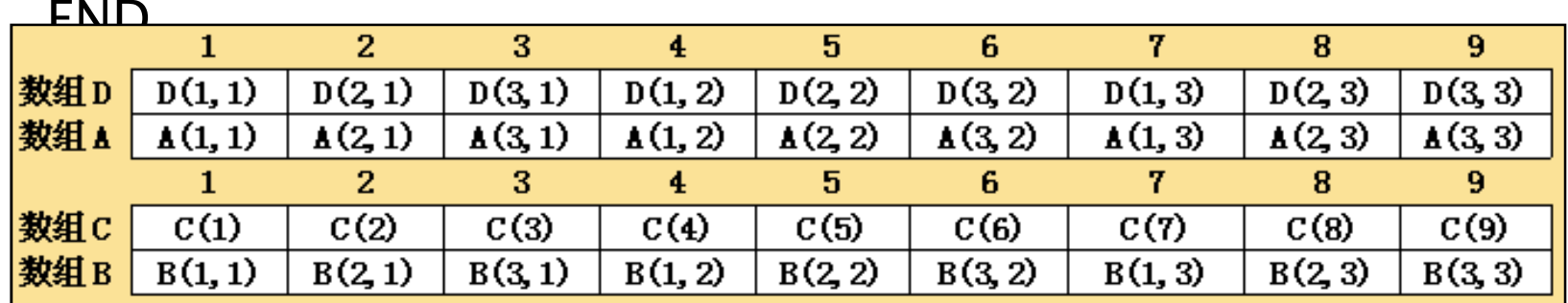

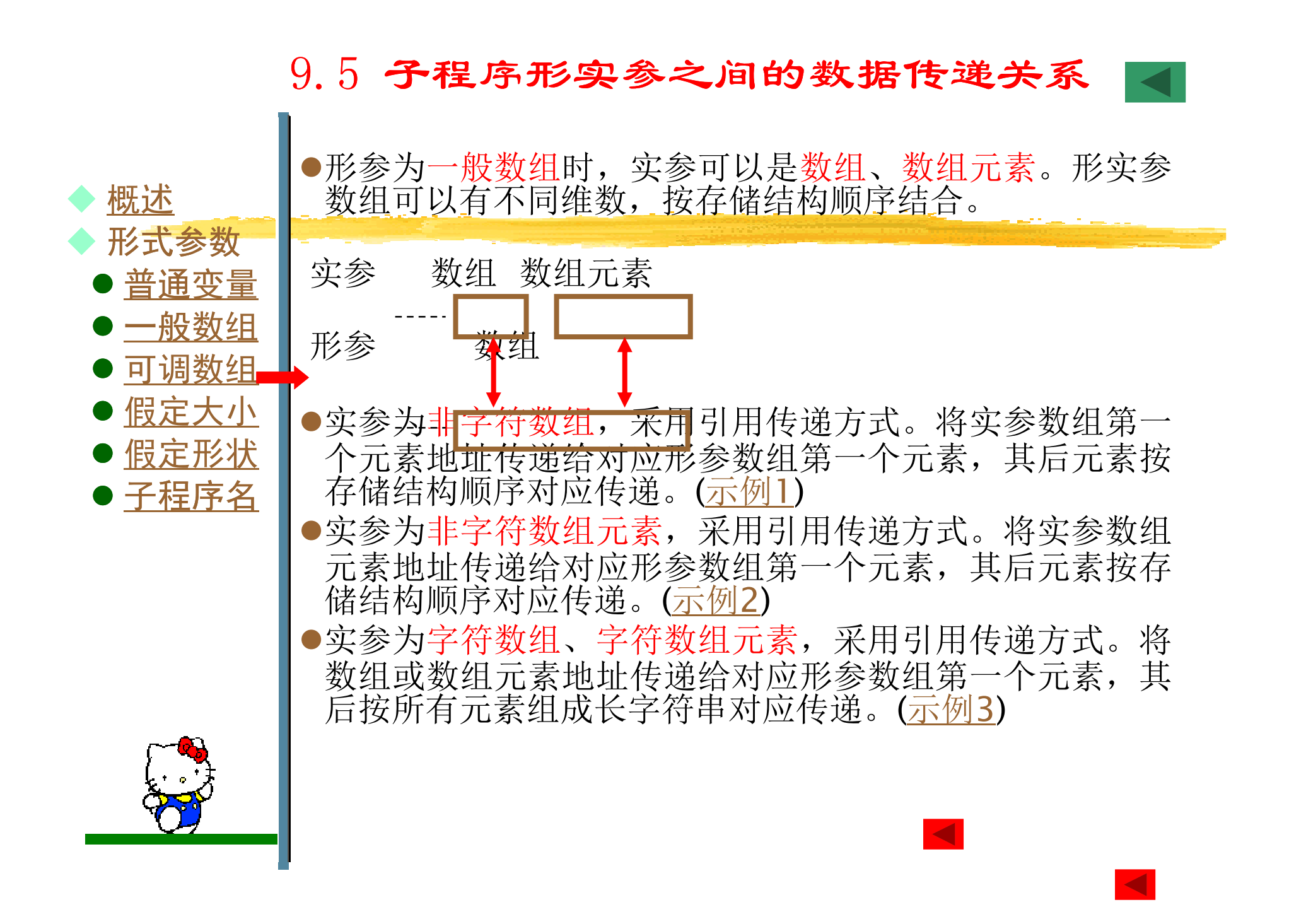

| PROGRAM main             |                                                 |
|--------------------------|-------------------------------------------------|
| PARAMETER(N=3)           | $\hat{m} \lambda \underline{w} \underline{w}$ ; |
| INTER D(N,N), C(N*N)     | 1 2 3                                           |
| DO I=1,N                 | 4 5 6                                           |
| READ(*,*) (D(I,J),J=1,N) | 7 8 9                                           |
| ENDDO                    | $\hat{m} \pm \underline{w} \pm \underline{w}$ ; |
| CALL dim(Q,Q)            | 1 4 7                                           |
| DO I=1,N                 | 2 5 8                                           |
| PRINT *, (D(I,J),J=1,N)  | 3 6 9                                           |
| ENDDO                    | 1 2 3 4 5 6 7 8 9                               |
| PRINT *, (C(I),I=1,N*N)  | 3 6 9                                           |
| CONTAINS                 | SUBROUTINE dim(A,B)                             |

#### END SUBROUTINE

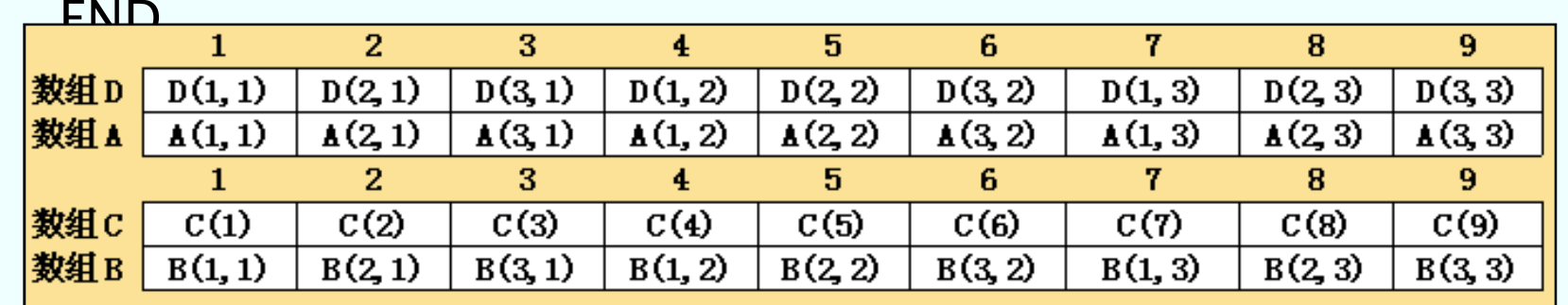

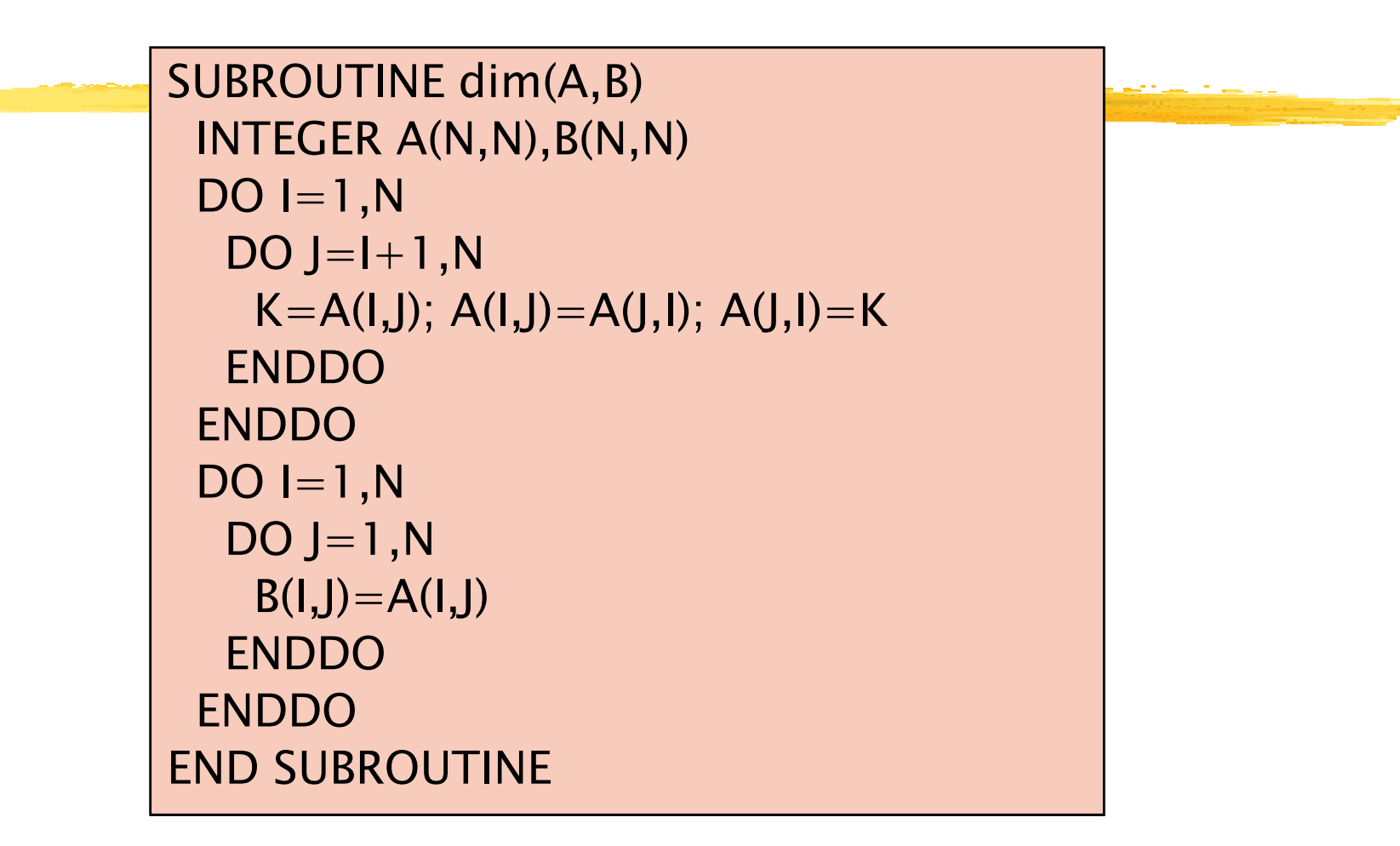

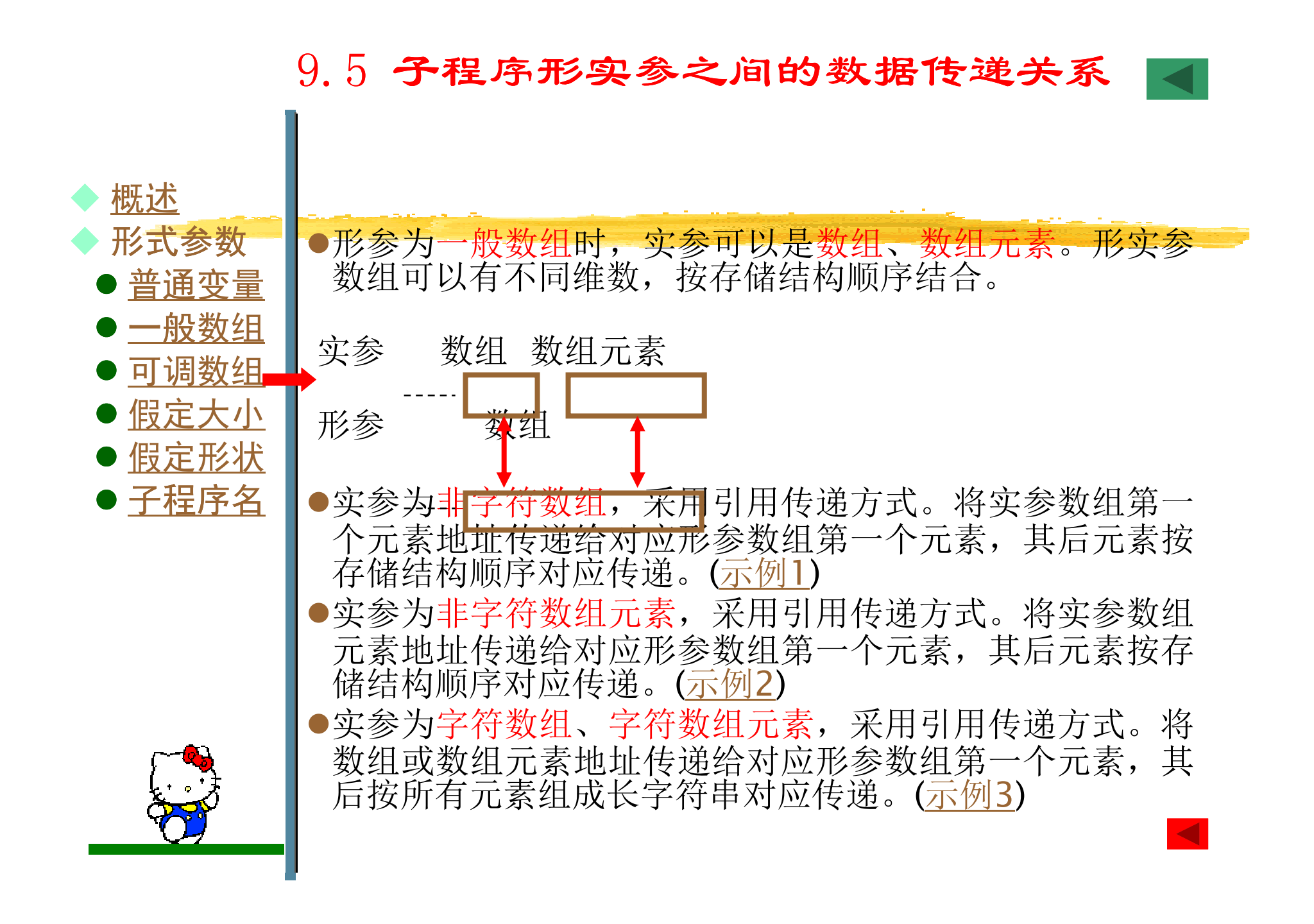

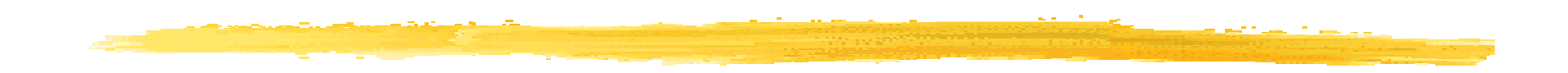

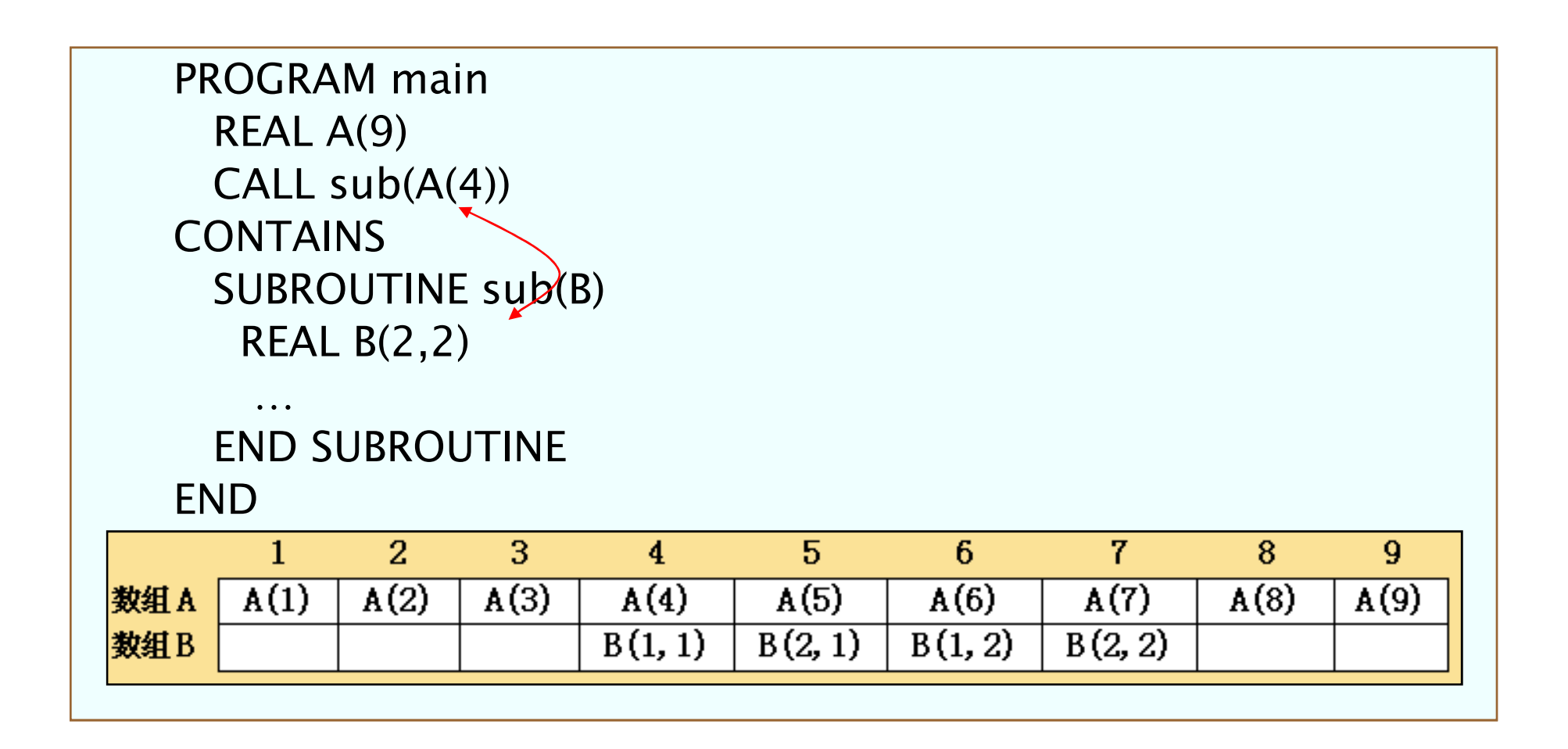

## 9.5 子程序形实参之间的数据传递关系

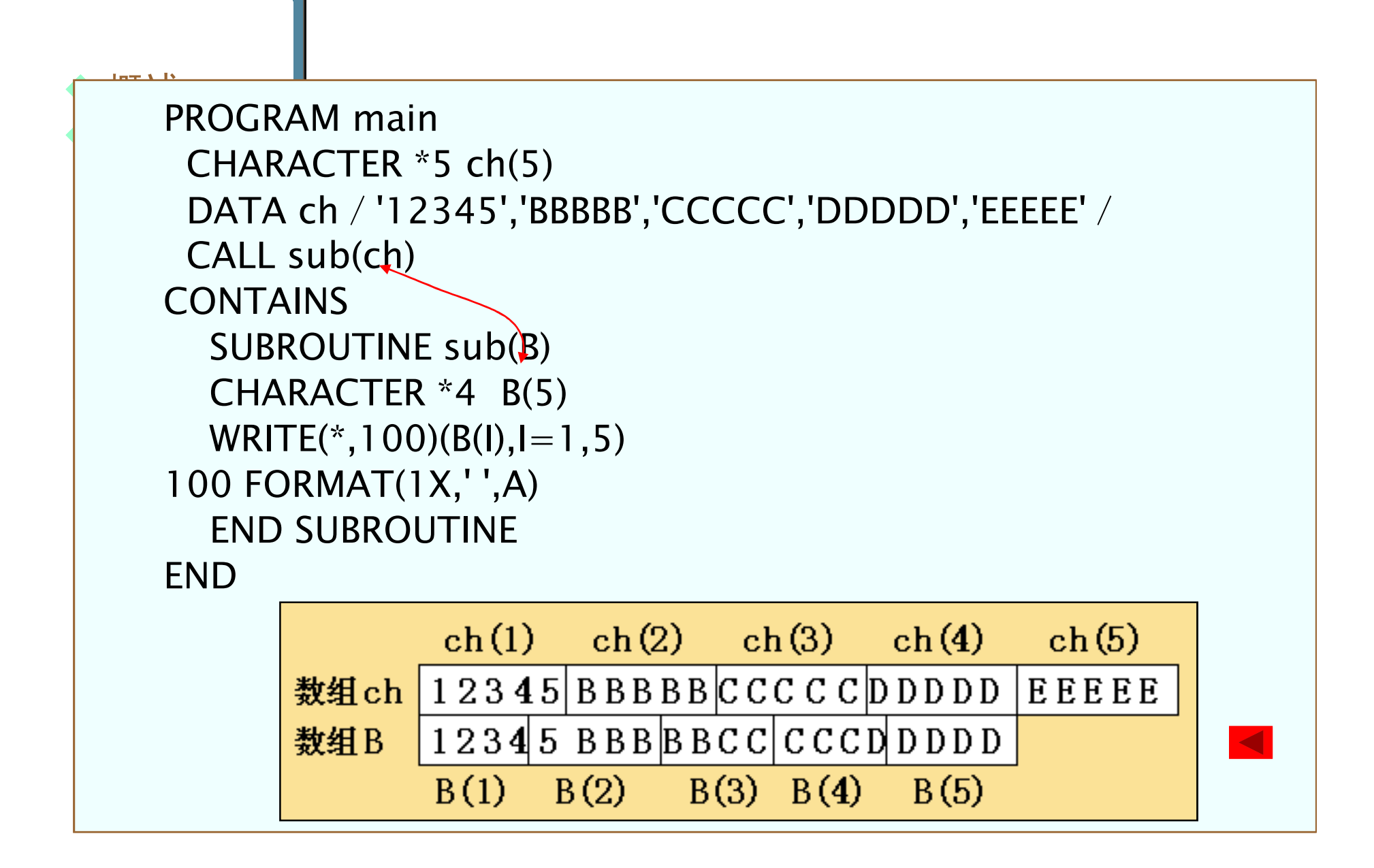

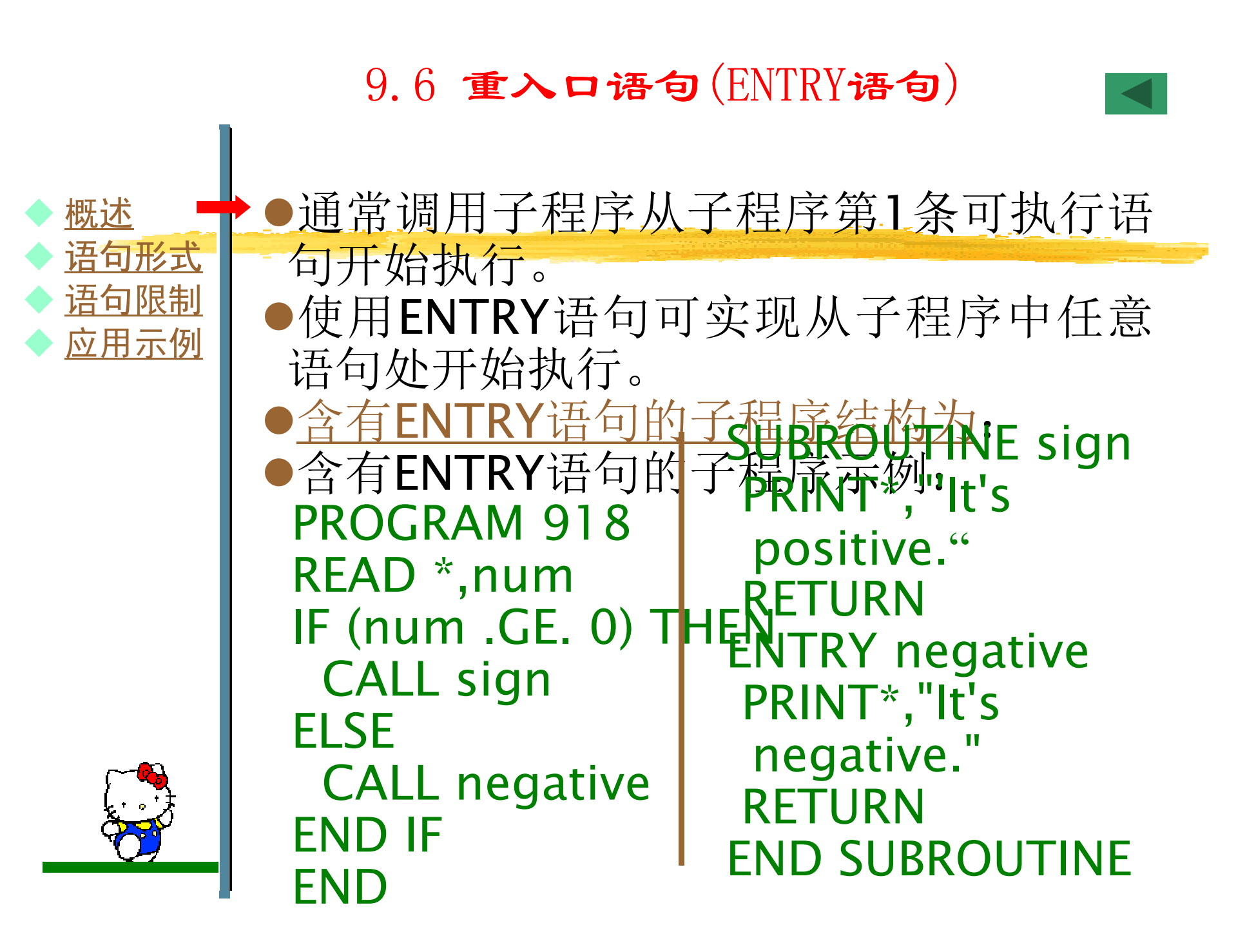

# 9.6 重入口语句(ENTRY语句)

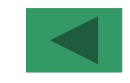

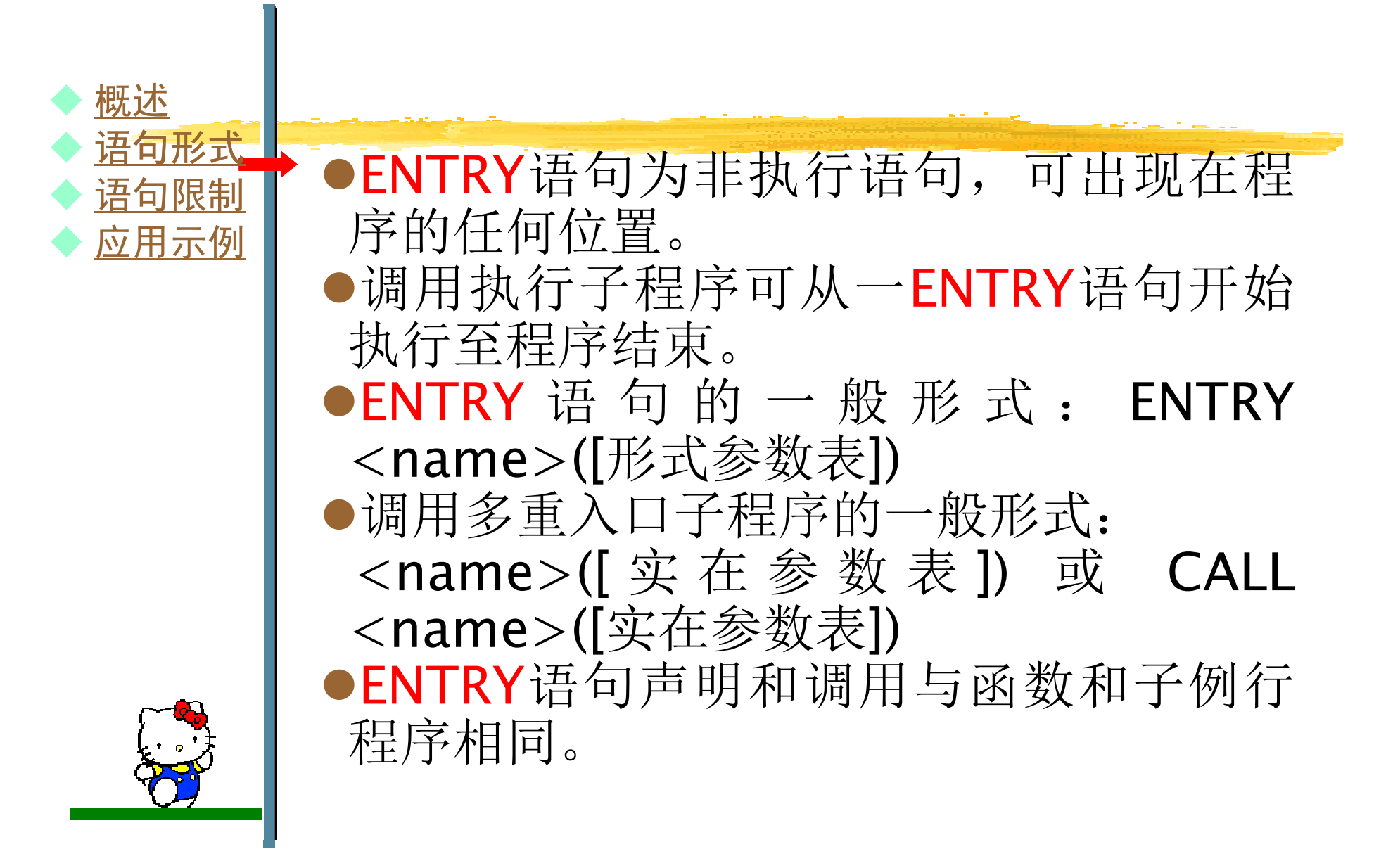

# 9.6 重入口语句(ENTRY语句)

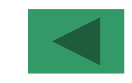

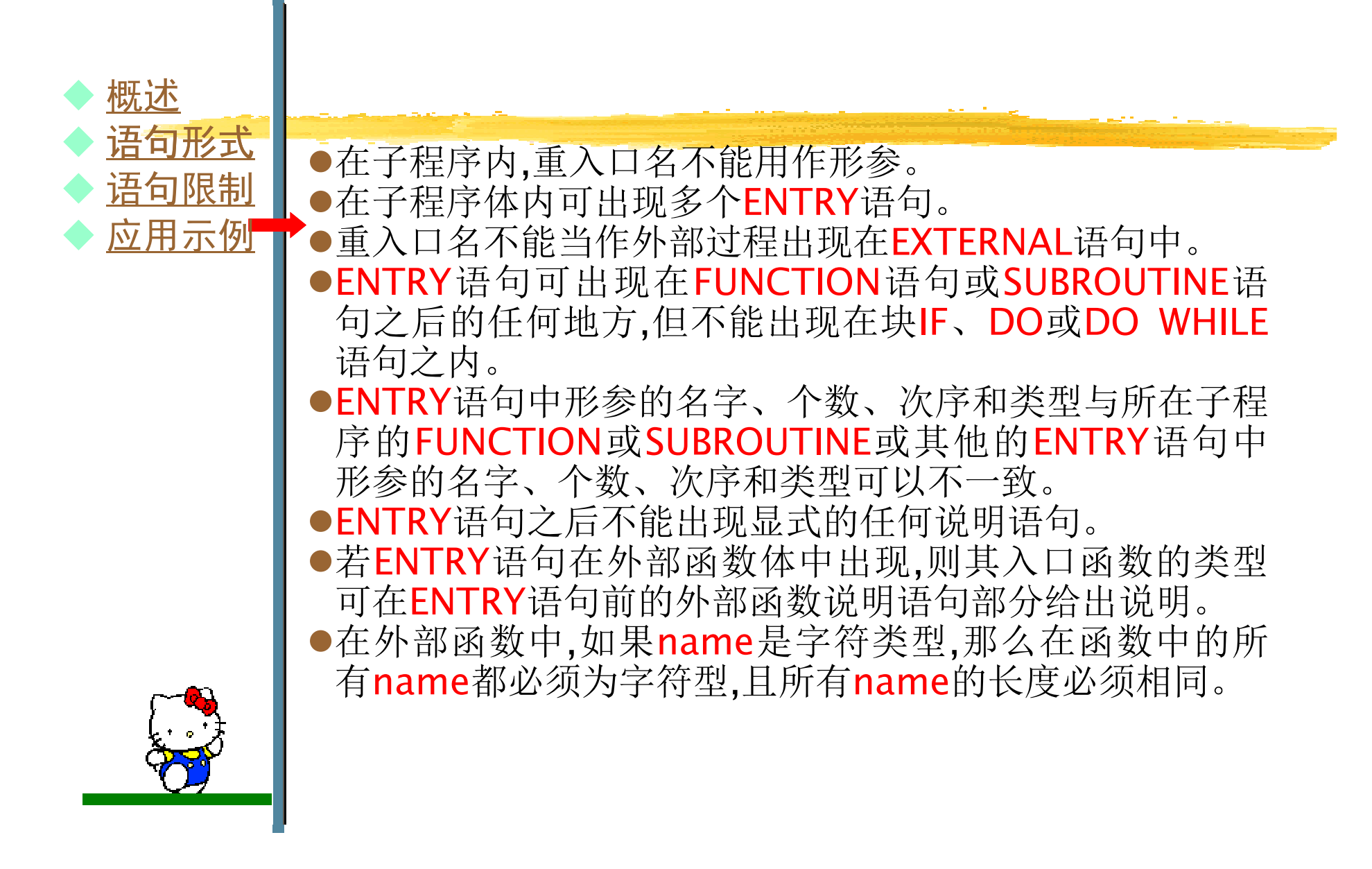

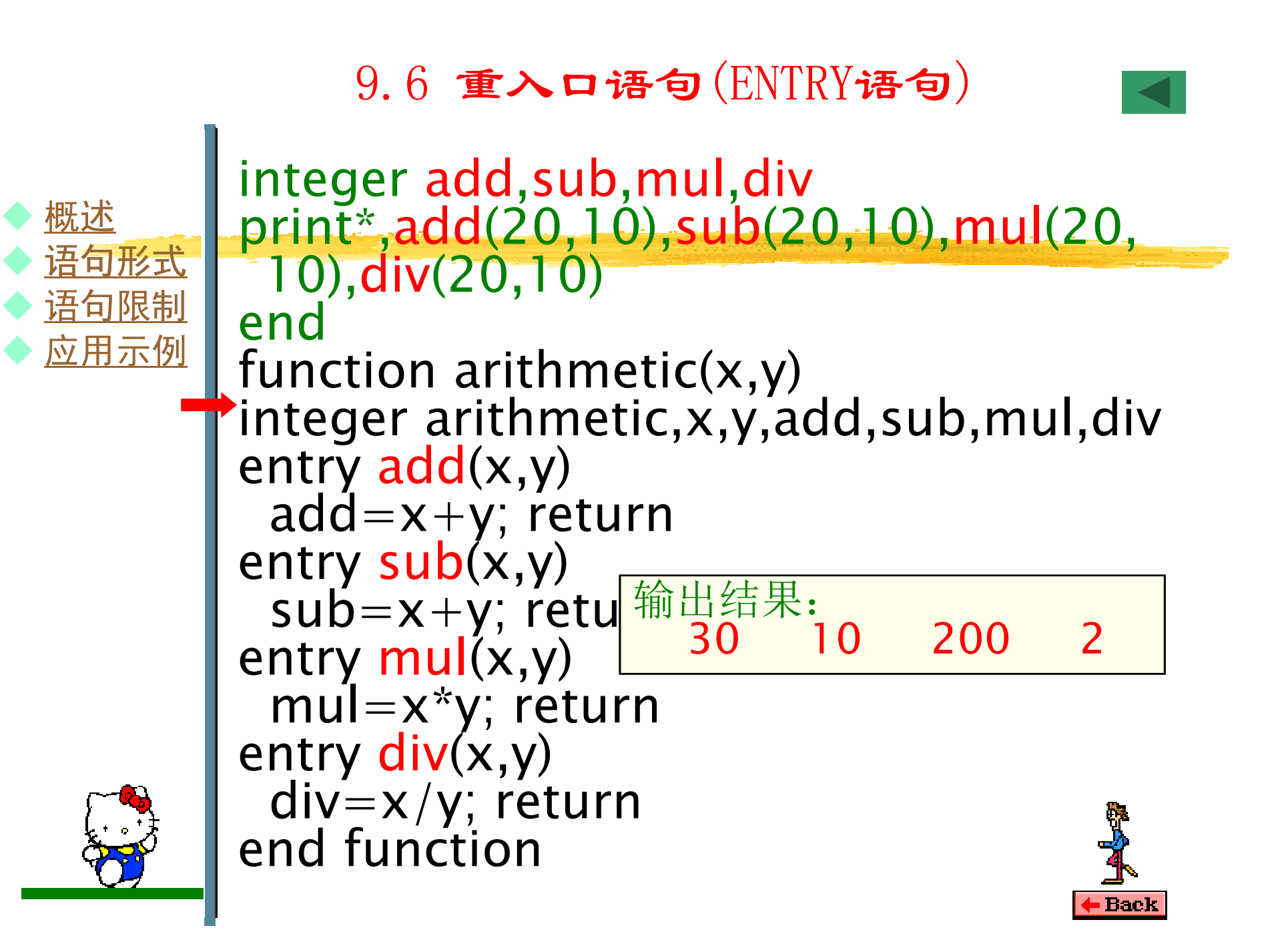

## 9.6 重入口语句(ENTRY语句)

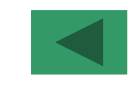

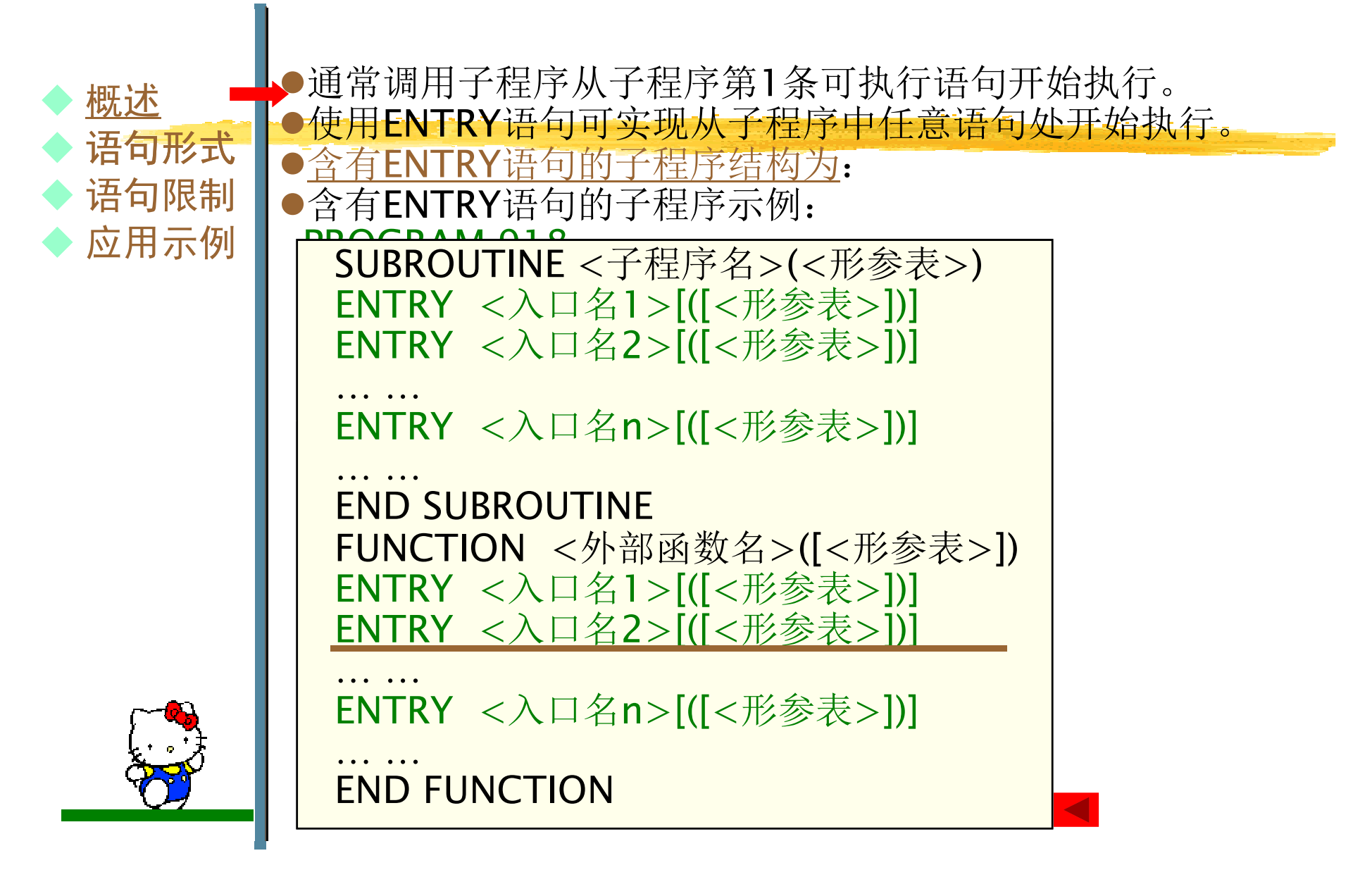

9.7 递归子程序

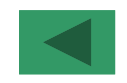

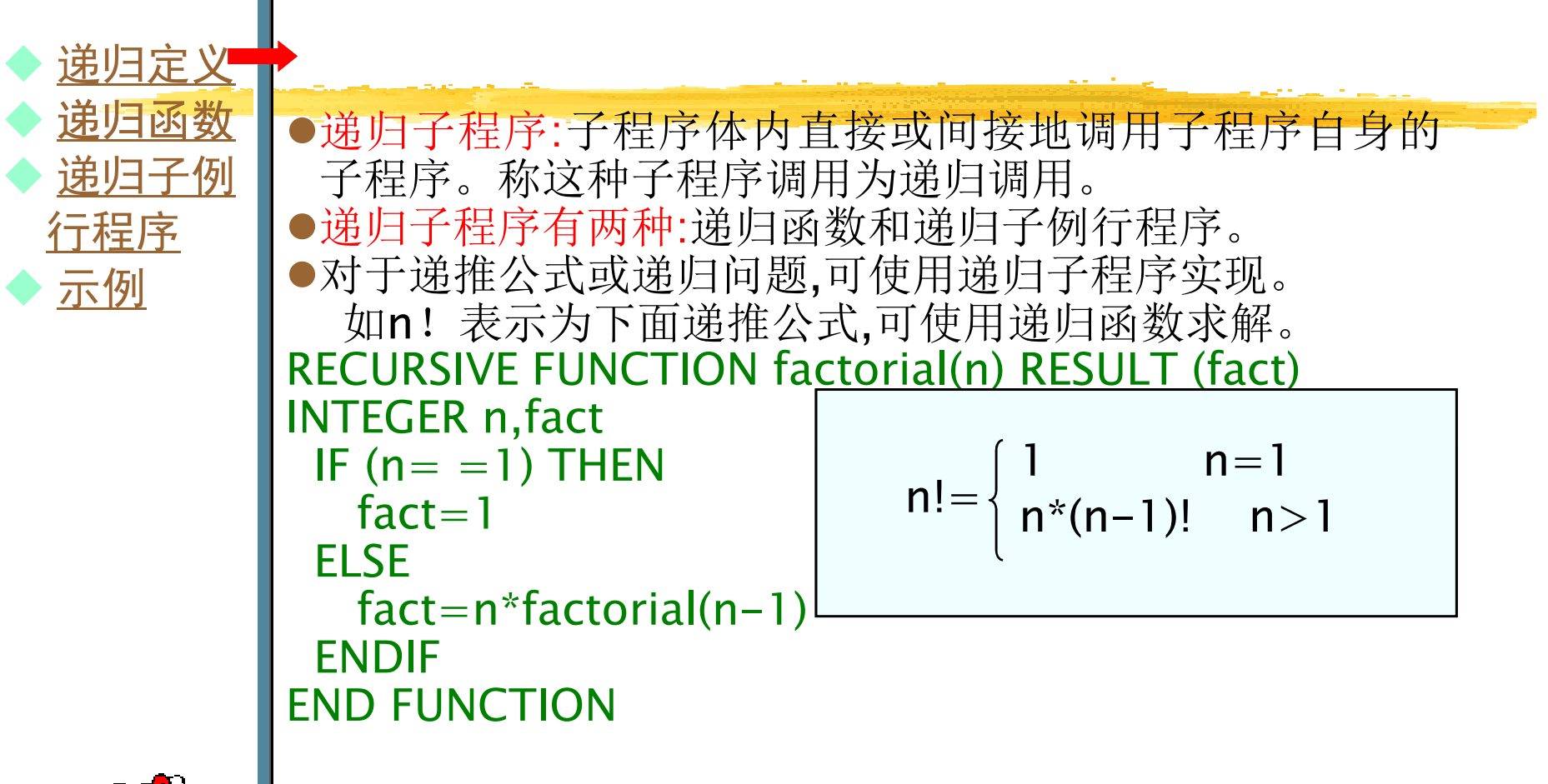

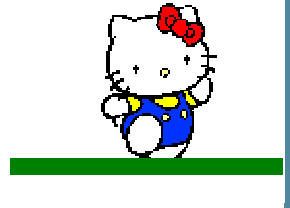

### 9.7 递归子程序

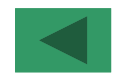

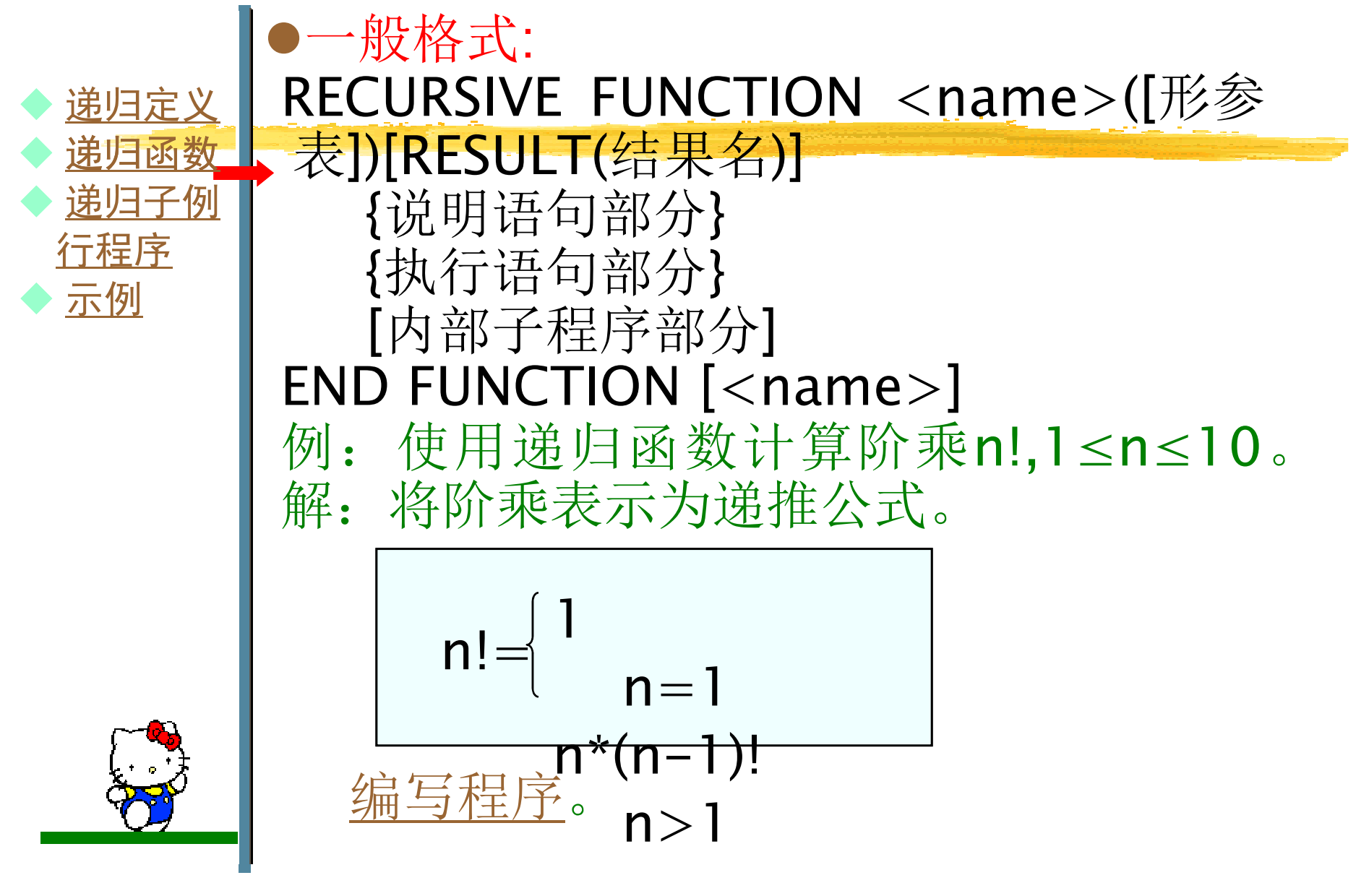
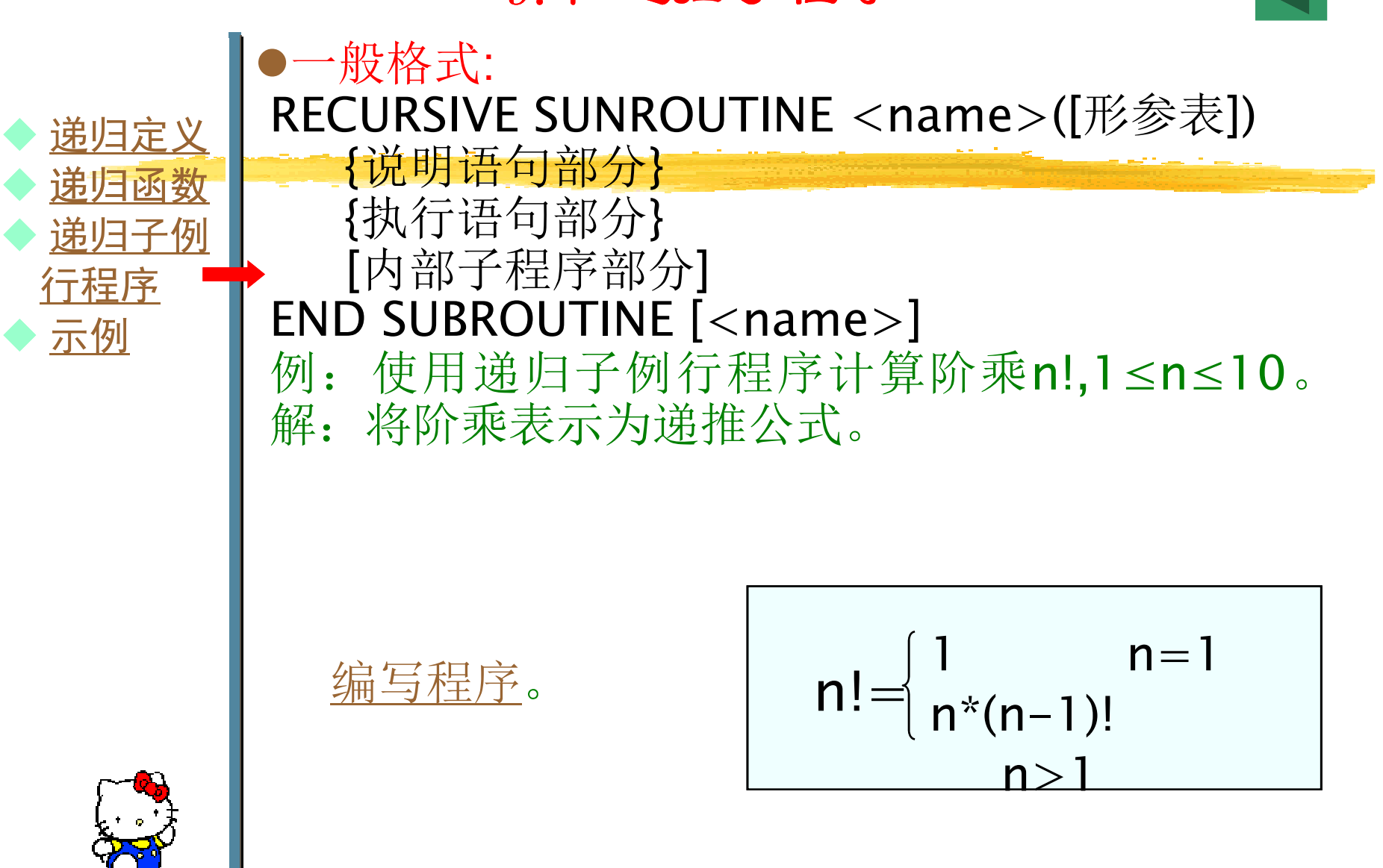

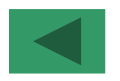

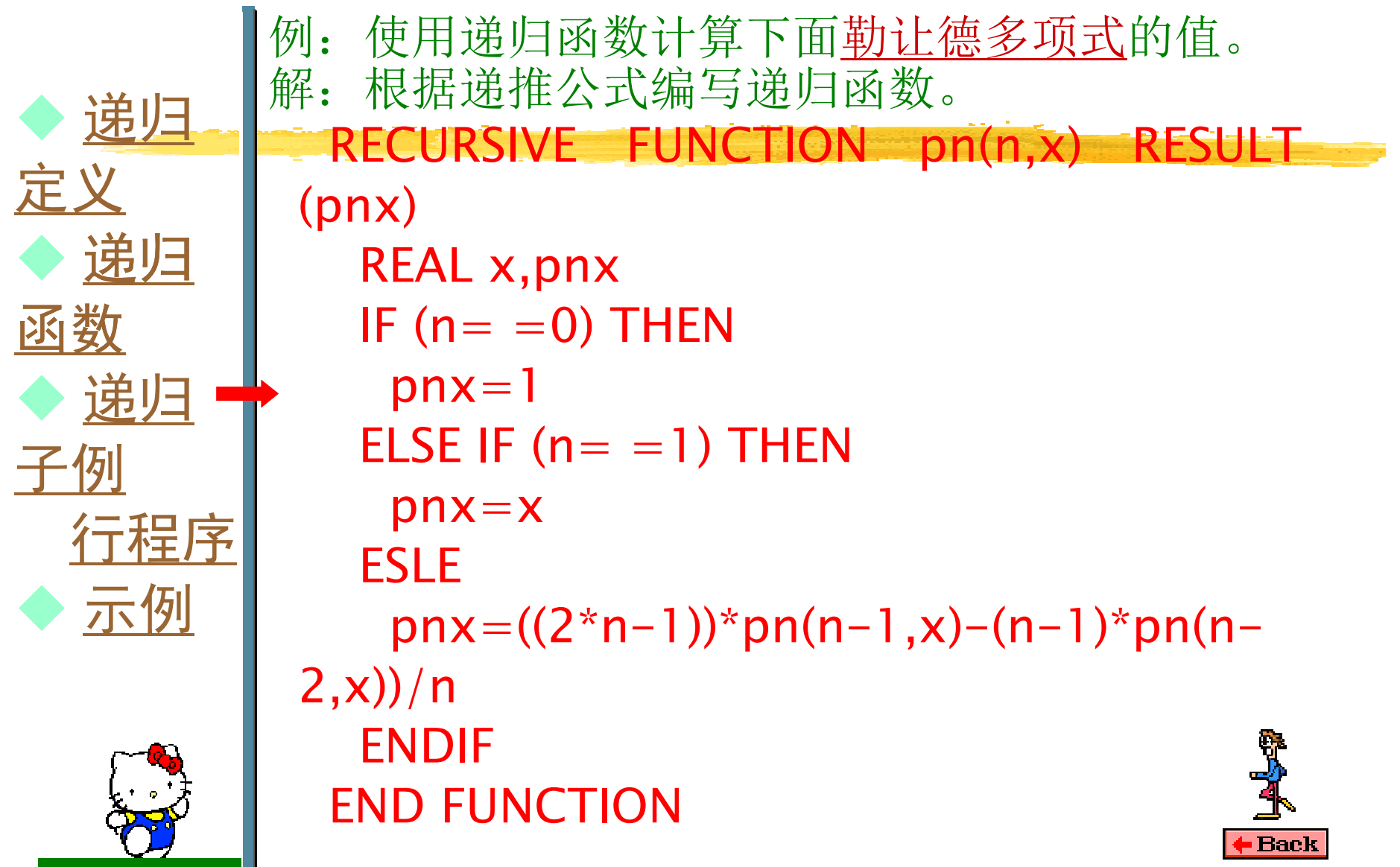

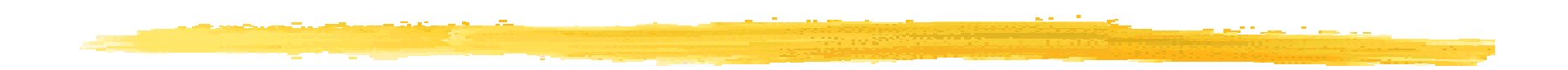

$$
p_n(x) = \begin{cases} 1 & n=0 \\ x & n=1 \\ ((2n-1)p_{n-1}(x)-(n-1)p_{n-2}(x))/n & n>1 \end{cases}
$$

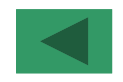

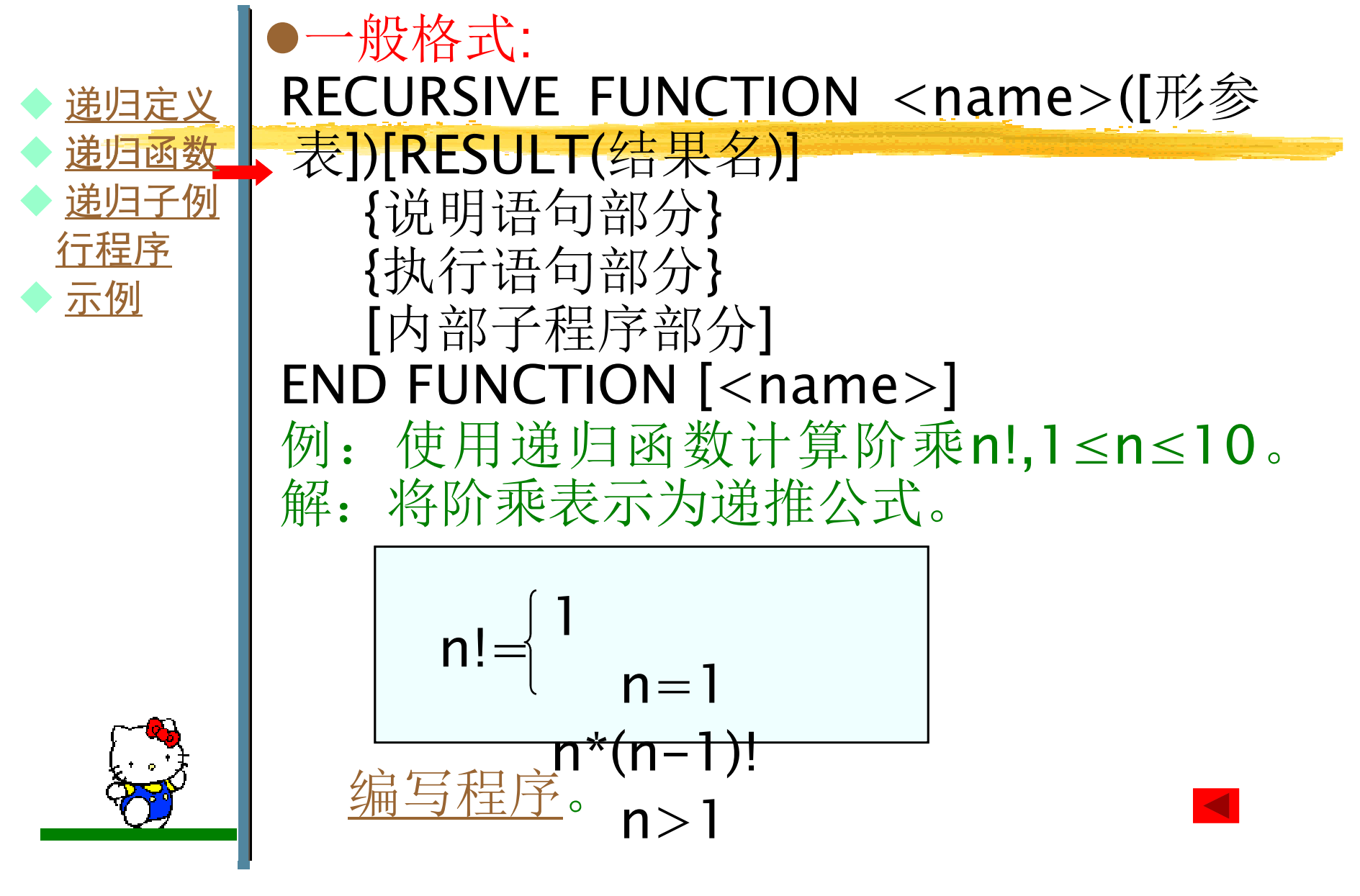

```
PROGRAM F919INTEGER n
PRINT *,'请输入阶乘的阶数(小于10):'READ *,n
WRITE(*,100) n,factorial(n)
100 FORMAT(I3,'!=',I12)CONTAINS
RECURSIVE FUNCTION factorial(m) RESULT (fact)INTEGER m,factIF (m=-1) THEN
  fact=1ELSEfact
   \mathsf{fact}|_{\mathsf{m}\rightarrow\mathsf{m}\rightarrow\mathsf{m}}一只
 ENDII
END FUNCTION
END
执行过程分析输入数据: 5
         输出结果: 5!= 120
```
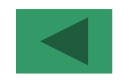

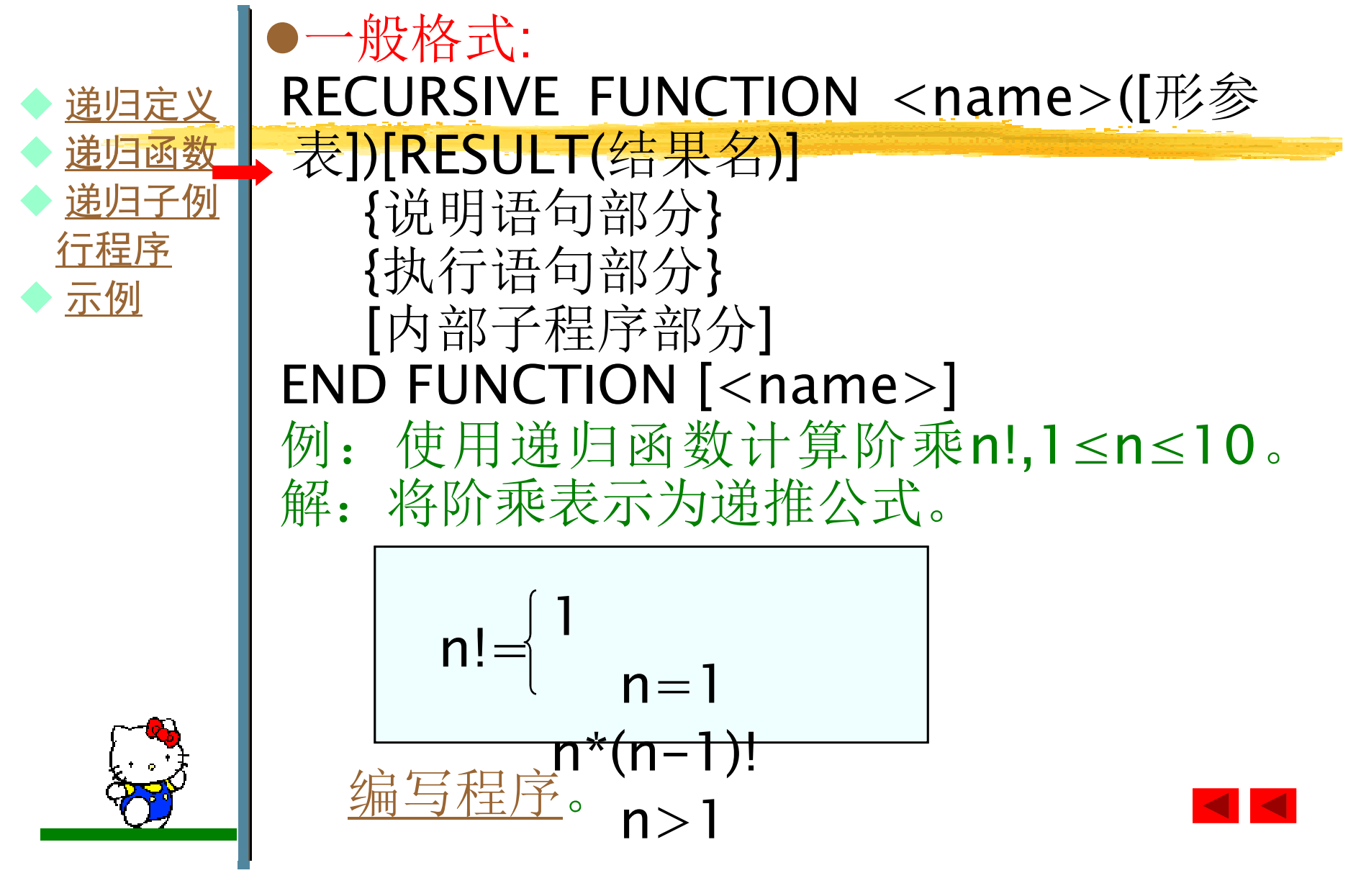

```
PROGRAM F919INTEGER n
PRINT *,'请输入阶乘的阶数(小于10):'READ *,n
WRITE(*,100) n,factorial(n)
100 FORMAT(I3,'!=',I12)CONTAINS

RECURSIVE FUNCTION factorial(m) RESULT (fact)INTEGER m,fact
 IF (m=-1) THEN
  fact=1ELSE
fact=m*factorial(m-1)ENDIF
END FUNCTIONEND
执行过程分析
```
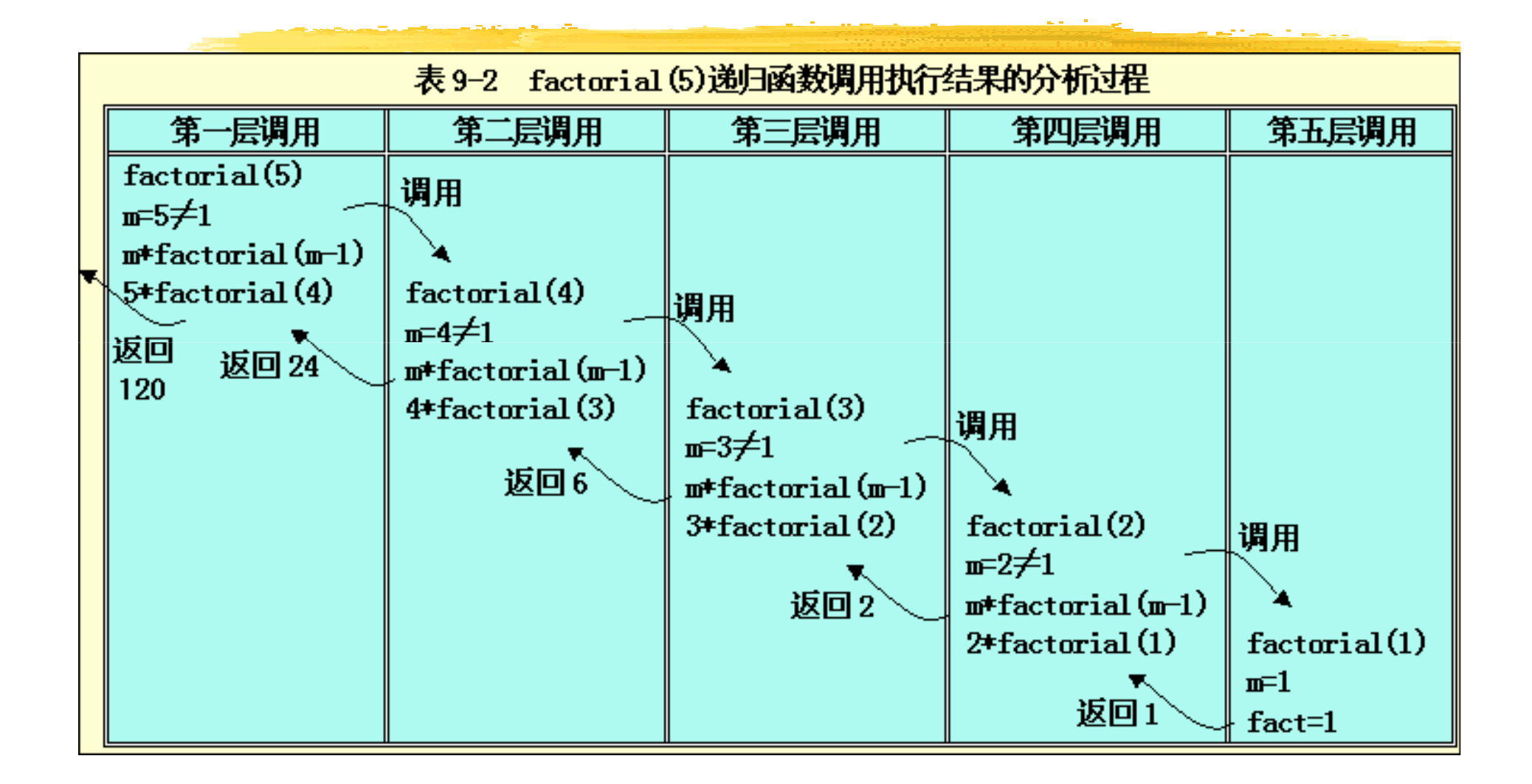

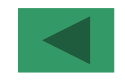

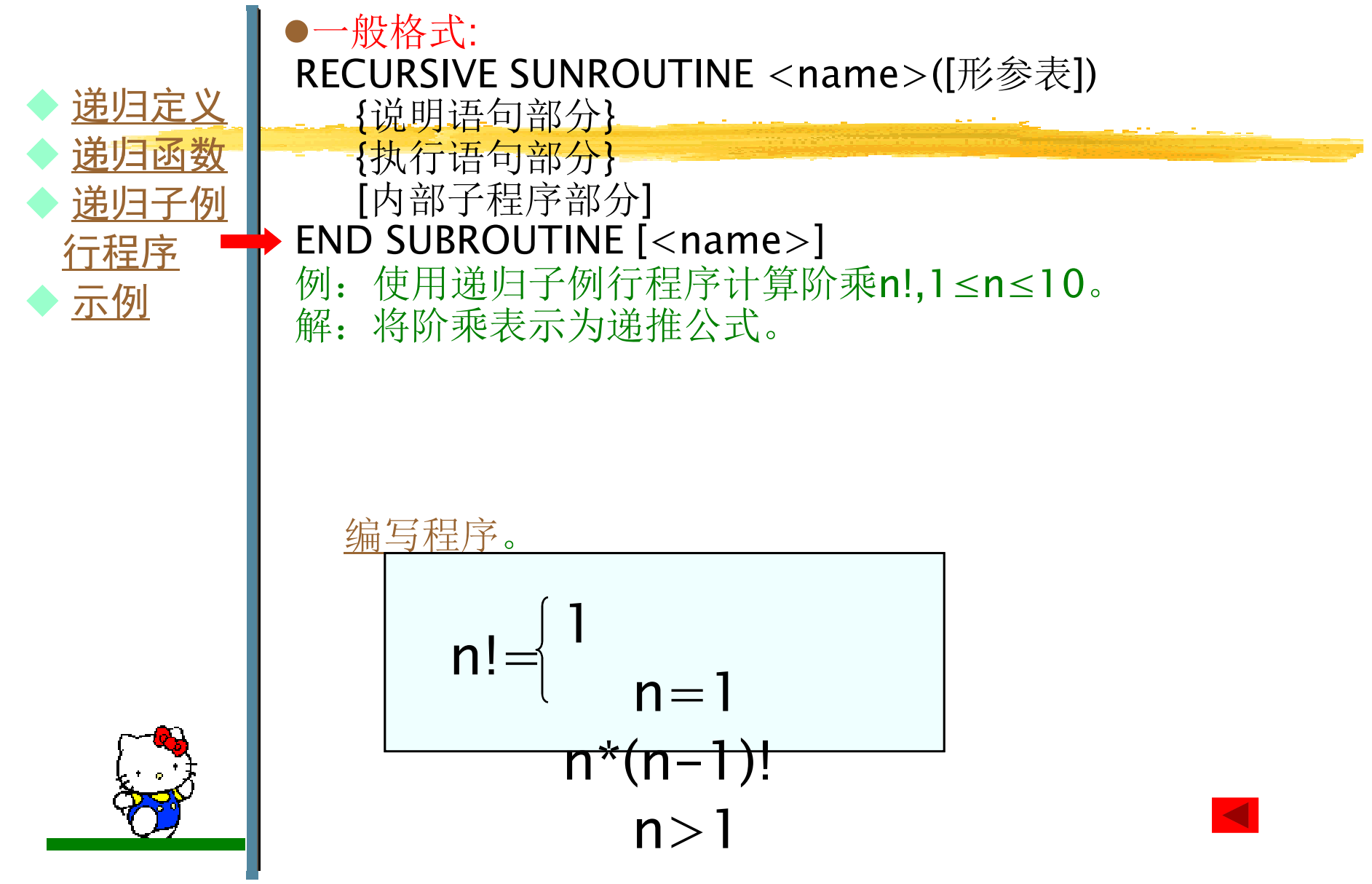

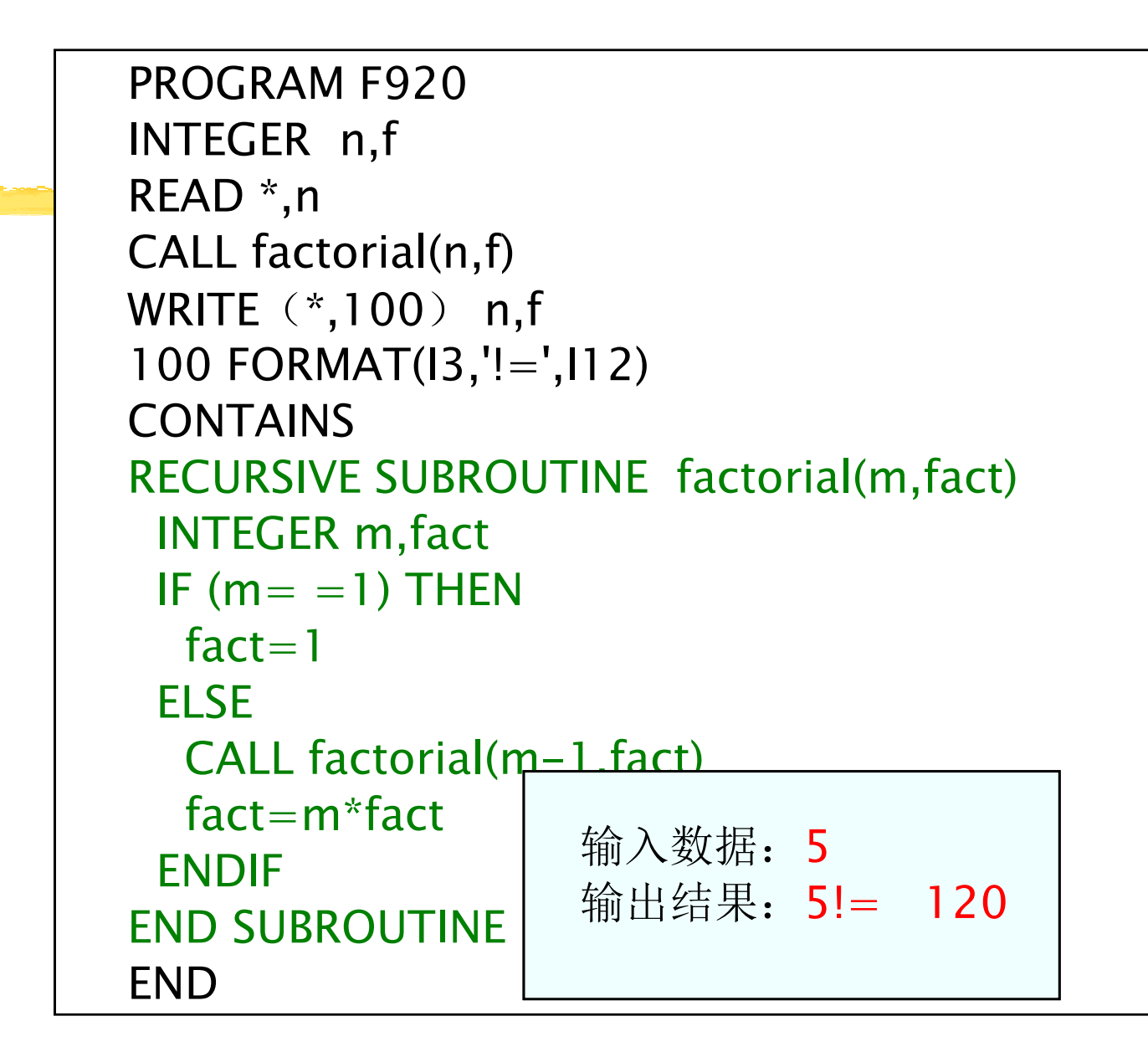

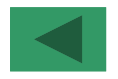

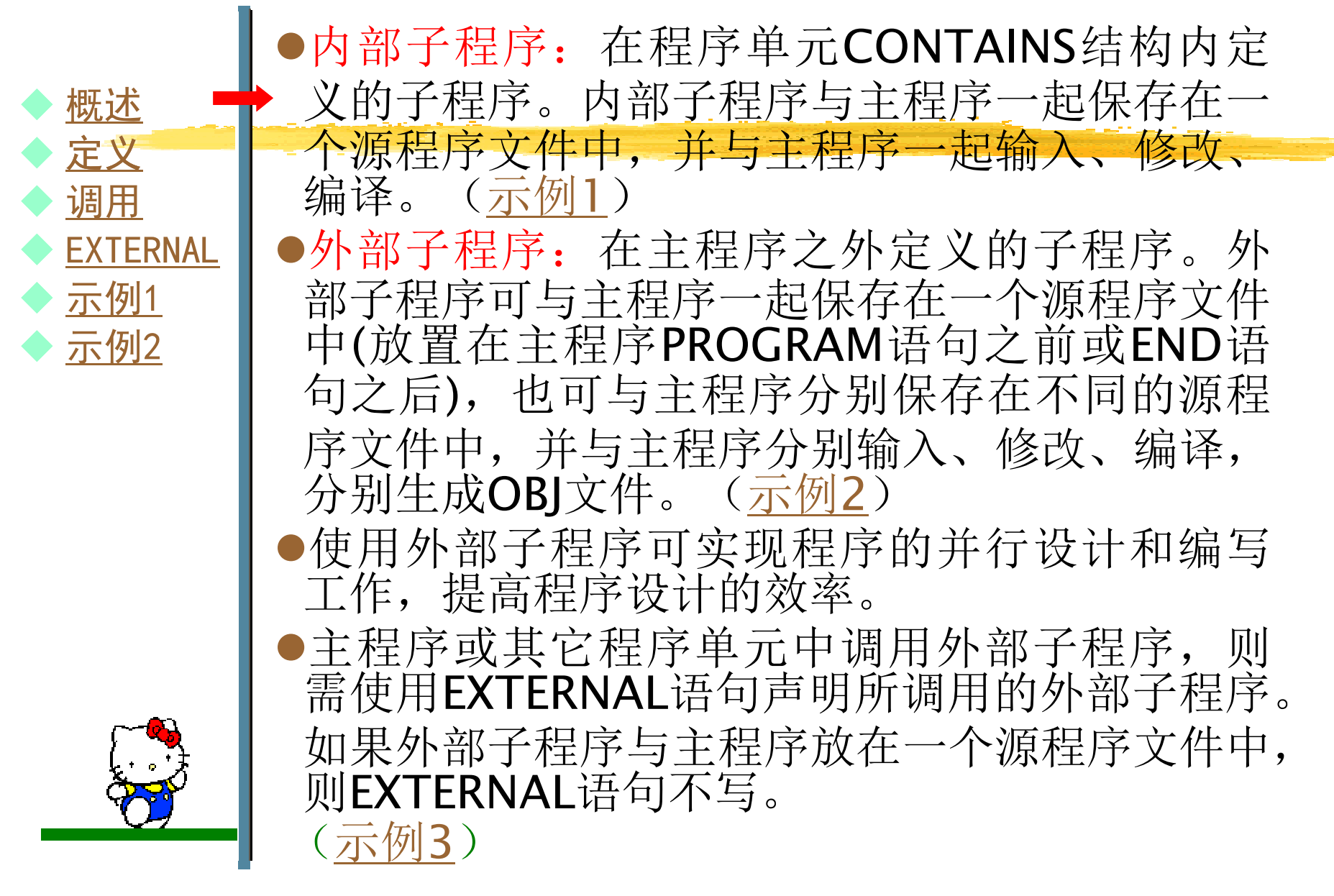

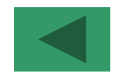

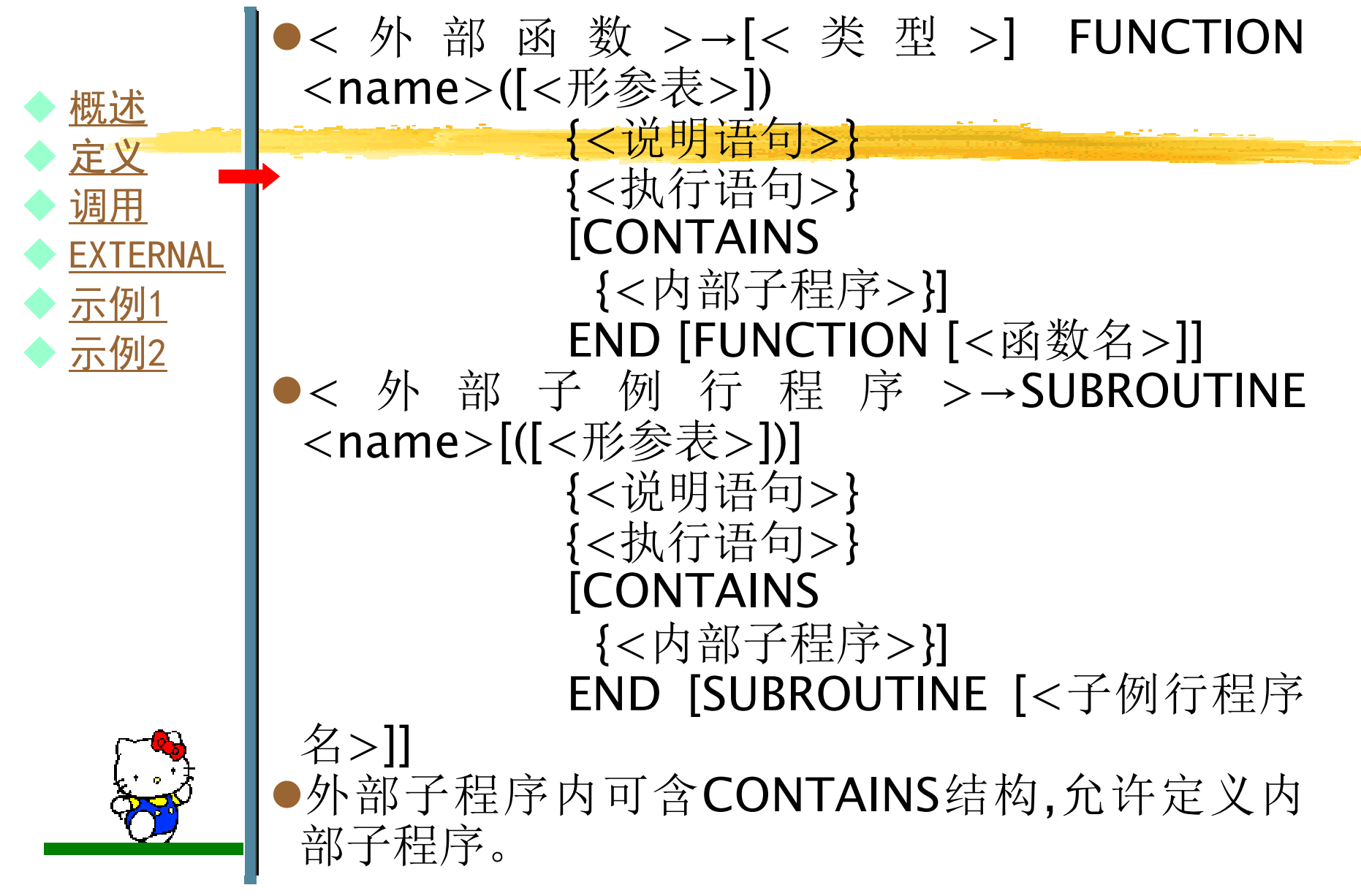

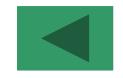

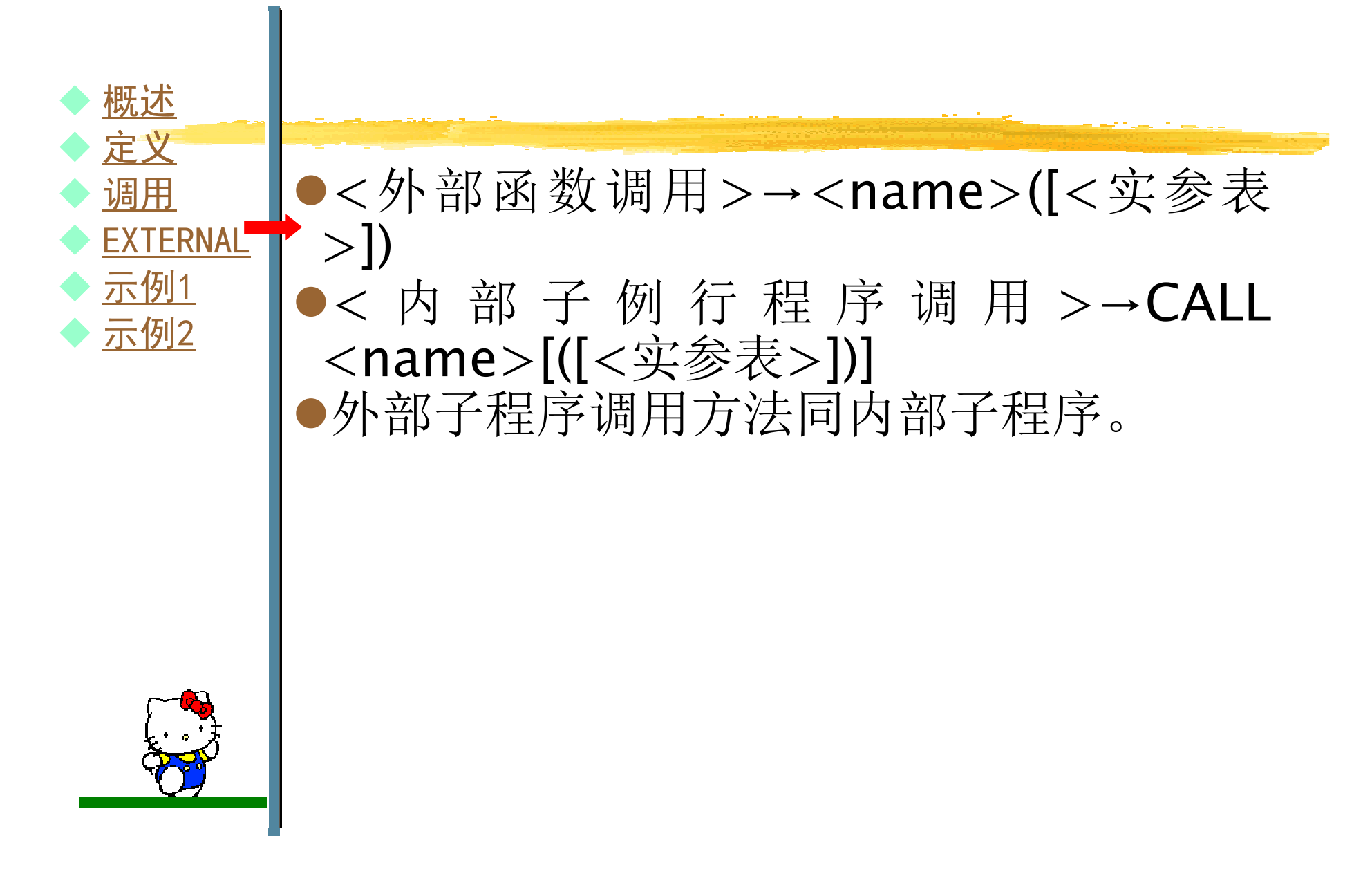

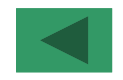

◆ 定义<br>▲ 调田  $\blacklozenge$ ◆ 调用  $\blacklozenge$  EXTERNAL示例1  $\blacklozenge$ ◆ 示例2  $\blacklozenge$ 

概述

 $\blacklozenge$ 

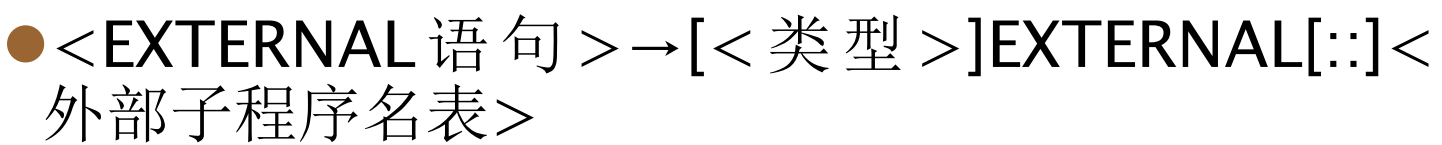

- EXTERNAL语句必须放置在USE和IMPLICIT语句之后。
- ●EXTERNAL语句有两个作用:
- ◆用于解决外部子程序与系统预定义子程序的冲 ◆ 示例1 → 用于解决外部子程序与系统预定义子程序的冲<br>→ 三個2 → 突问题。用EXTERNAL语句定义的外部子程序 优先同名系统预定义子程序。如果不冲突,则 可取消EXTERNAL语句。

 -用于提高程序的可读性,程序中是否使用、使 用哪些、使用几个外部子程序能一目了然,建议使用该语句。

9.8 外部子程序

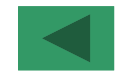

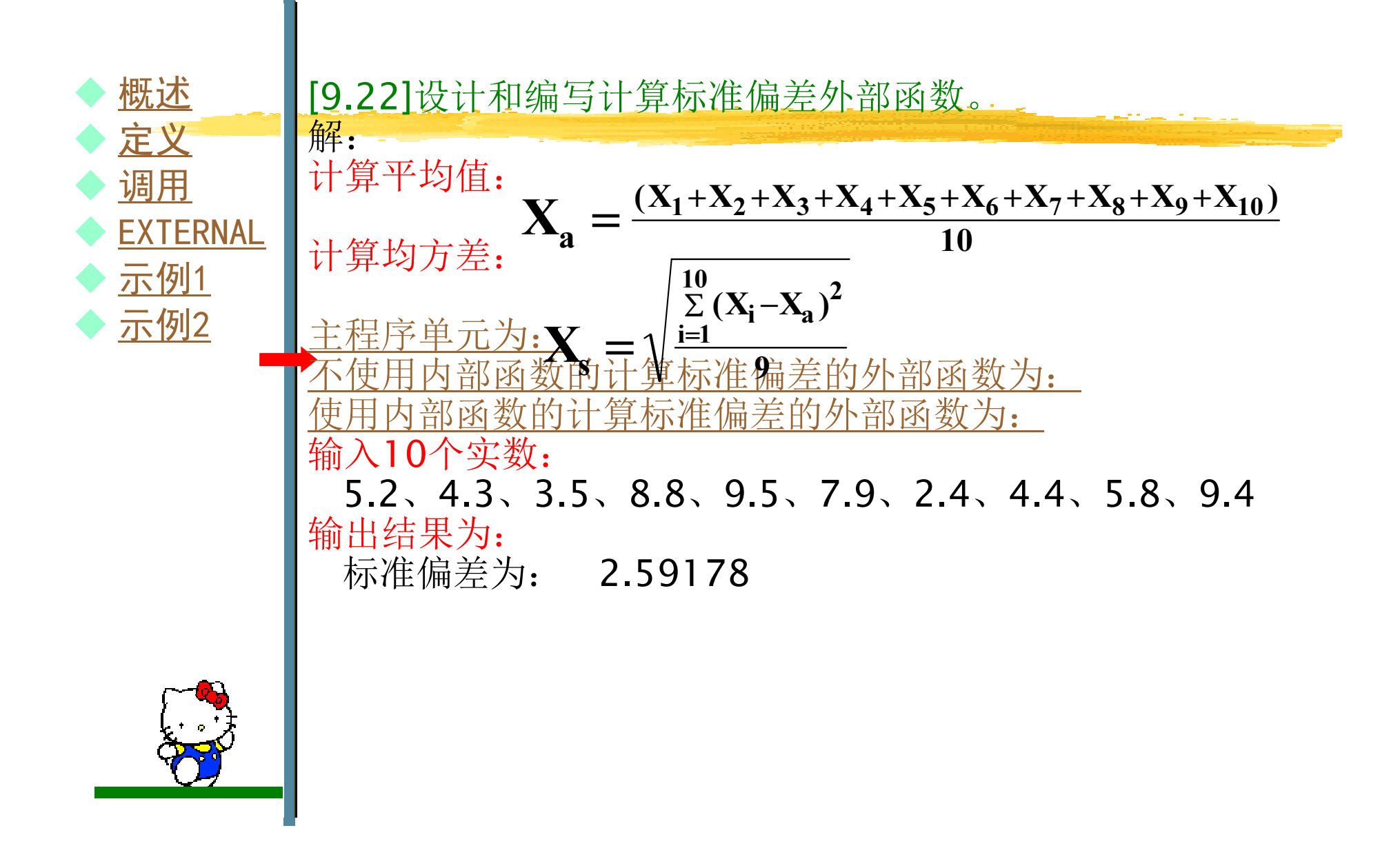

9.8 外部子程序

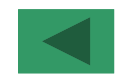

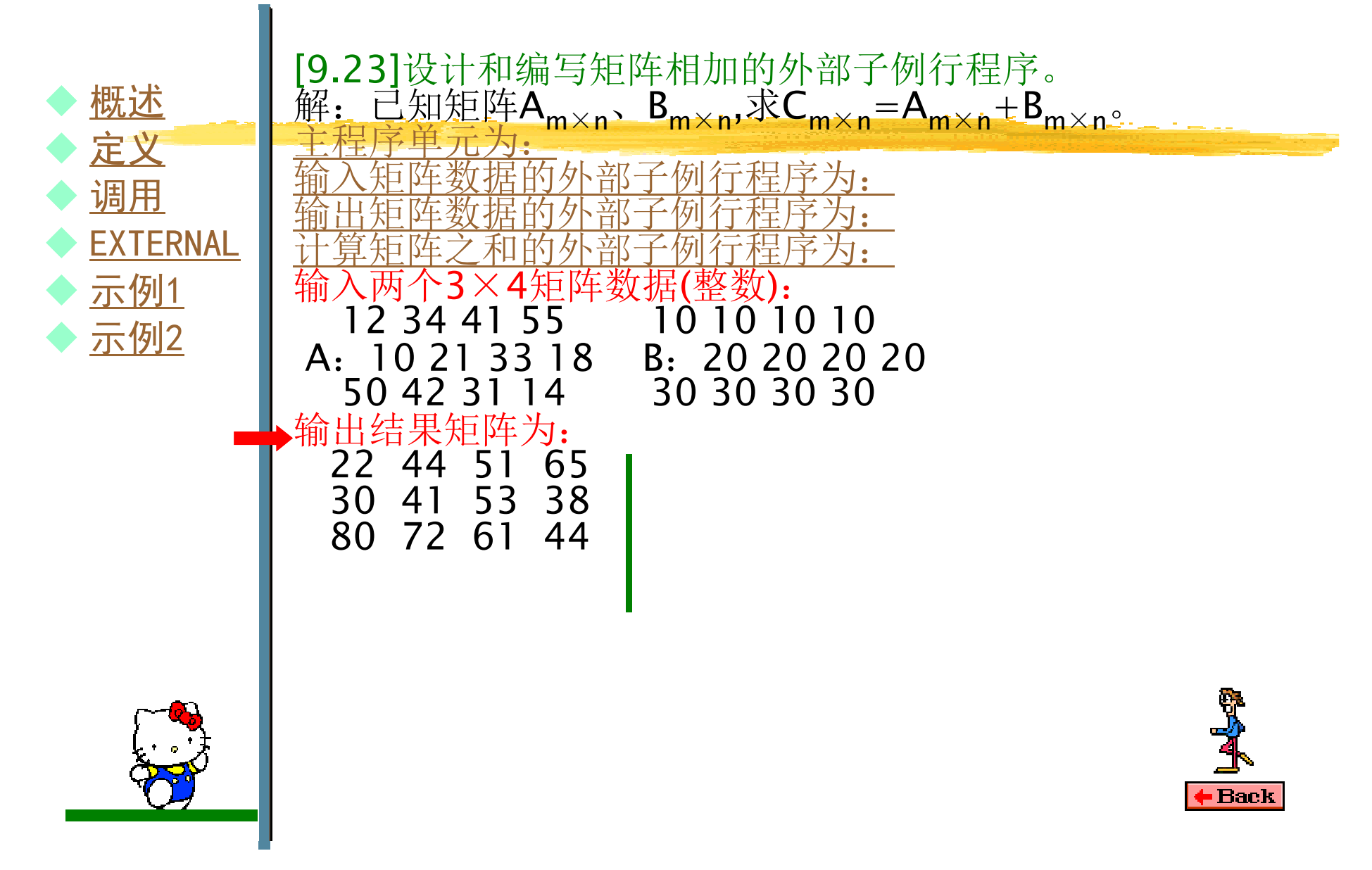

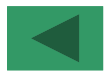

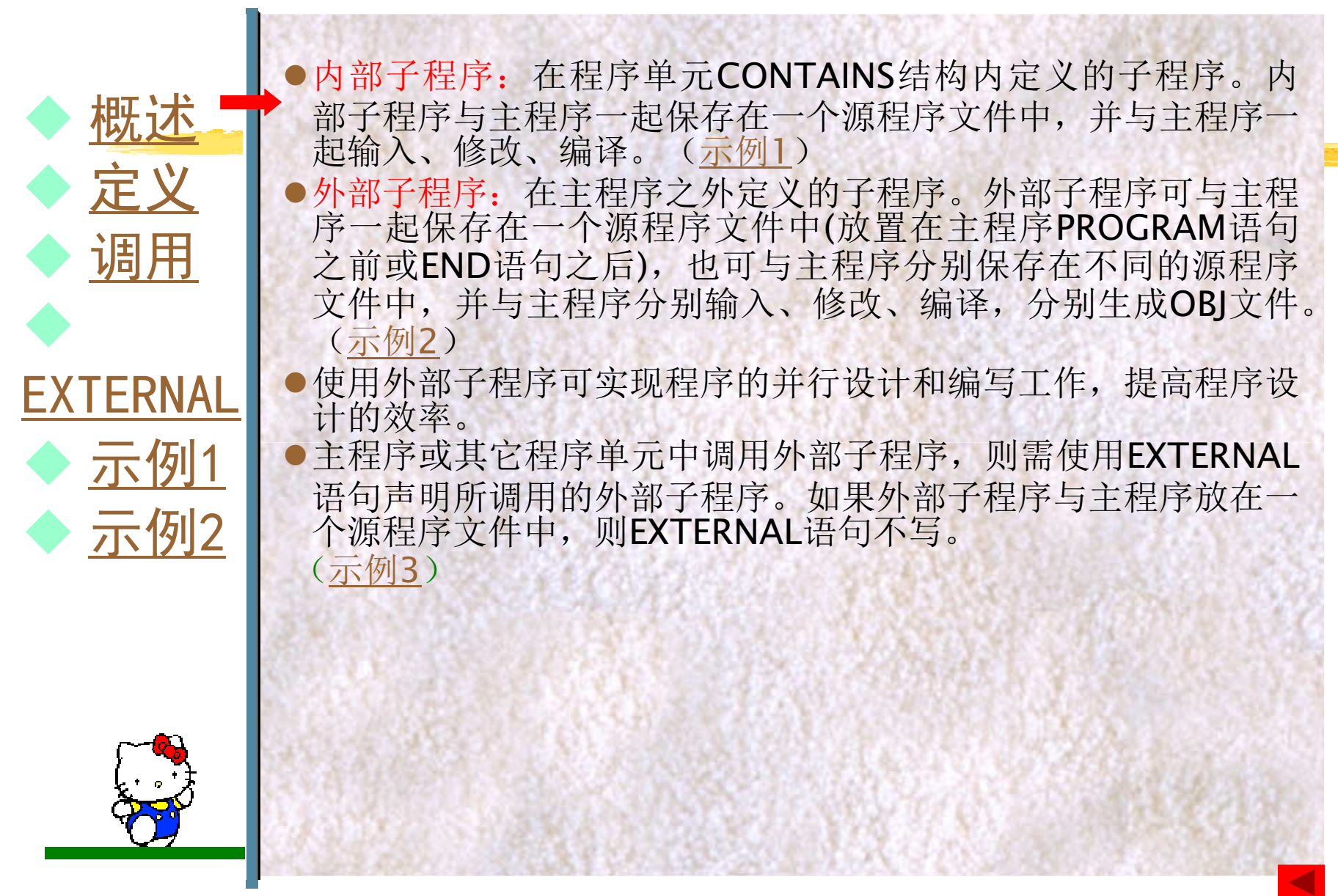

第九章

函数与子例行程序 西安科技大学计算机学院

```
!使用内部函数计算n个学生的平均成绩, 如: n=5
PROGRAM main
INTEGER,PARAMETER :: max=100INTEGER :: grade(max),n=5,iREAL avWRITE(*,"(1X,'输入',I3,'个学生的成绩数据(整数): ')") n
READ^*, (grade(i), i=1, n)
!调用内部函数av,求n个数的平均值。将平均值从显示器输出

WRITE(*,"(1X,I3,'个学生平均成绩为:',F5.2)") n,av(grade,n)CONTAINS!定义一个内部函数子程序单元,m个数据保存于数组arr中。<br>REAL FUNCTION av(arr m)
REAL FUNCTION av(arr,m)INTEGER arr(m),m,sumsum=0
DO i=1,m
sum=sum+arr(i)ENDDO
av=sum/m
END FUNCTIONFND
```
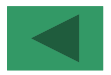

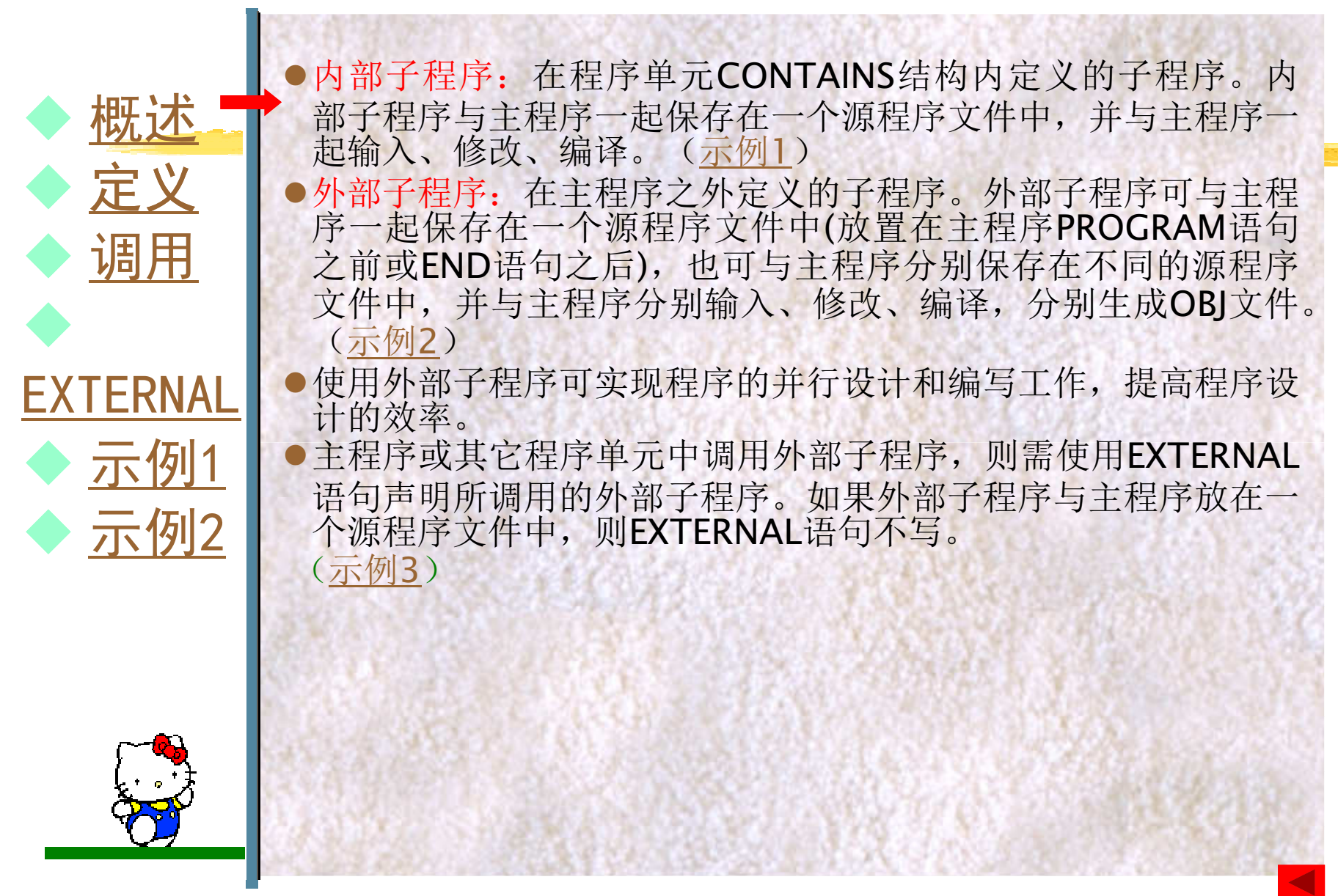

第九章

函数与子例行程序 西安科技大学计算机学院

```
!使用外部函数计算n个学生的平均成绩, 如: n=5
!主程序
PROGRAM mainEXTERNAL av !EXTERNAL 语句声明一个外部函数子程序av
INTEGER,PARAMETER :: max=100INTEGER :: grade(max), n=5, iREAL avWRITE(*,"(1X,'输入',I3,'个学生的成绩数据(整数): ')") n
READ^*, (grade(i), i=1, n)
!调用外部函数av,求n个数的平均值。将平均值从显示器输出

WRITE(*,"(1X,I3,'个学生平均成绩为:',F5.2)") n,av(grade,n)FND
!定义一个外部函数子程序单元,m个数据保存于数组arr中。
REAL FUNCTION av(arr,m)INTEGER arr(m),m,sumsum=0
DO i=1,m
sum=sum+arr(i)ENDDO
av=sum/m
END FUNCTION
```
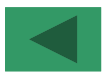

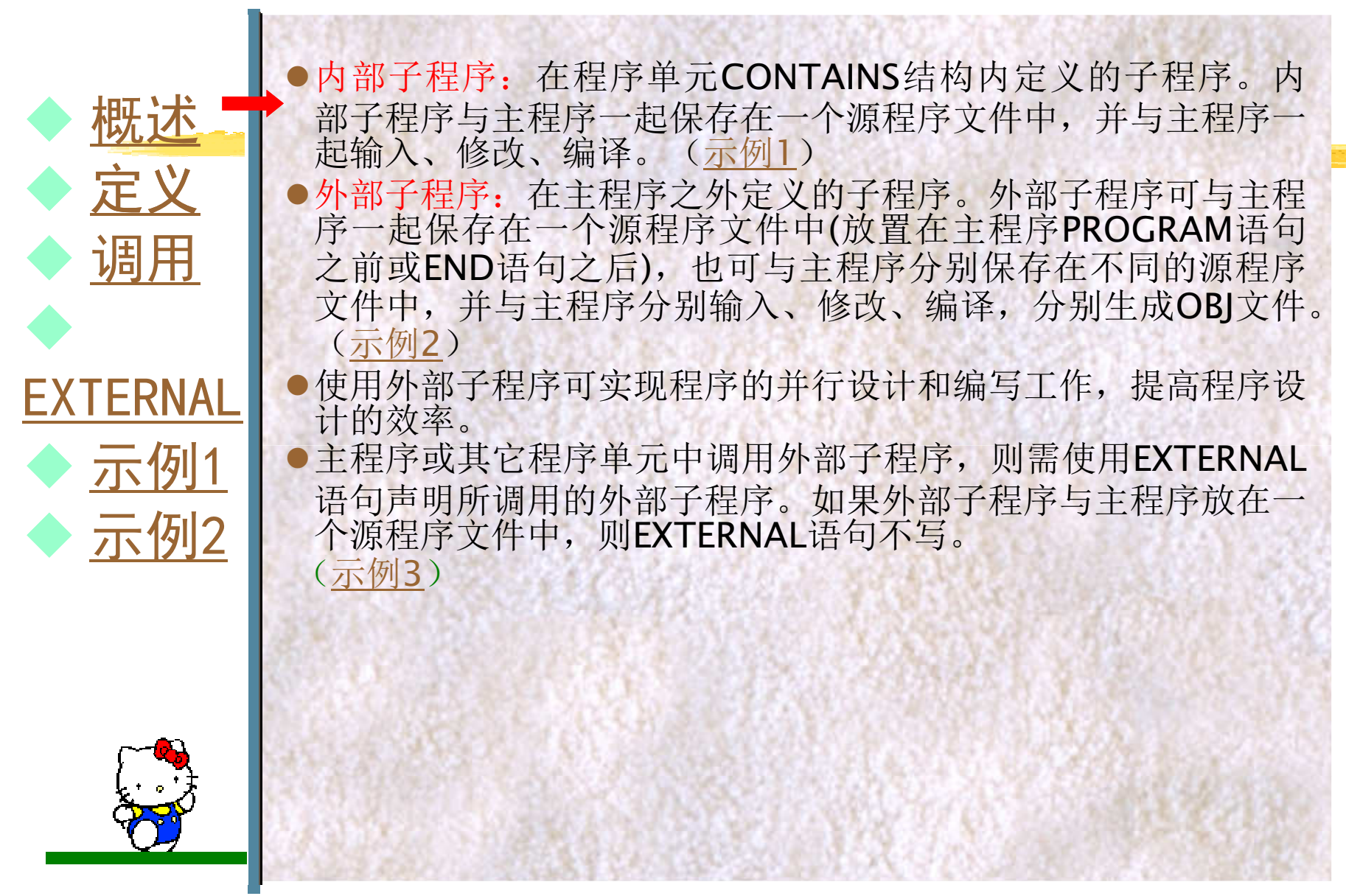

第九章

函数与子例行程序 西安科技大学计算机学院

```
!使用外部函数计算n×n方阵对角线元素之和, 如: n=5
PROGRAM main !主程序
EXTERNAL fsum !EXTERNAL 语句声明一个外部子例行程序fsum
INTEGER, PARAMETER \therefore n=5

INTEGER :: matrix(n,n),i,j,s1,s2
WRITE(*,"(1X,'以行为主输入',I2,'×',I2,'方阵数据(整数)。')") n,nREAD^*, ((matrix(i,j),j=1,n),i=1,n)!调用外部子例行程序fsum,求两对角线元素之和,分别放在s1和s2中。CALL fsum(matrix,n,s1,s2)WRITE(*,"(1X,'左上右下对角线元素之和为: ',I4)") s1

WRITE(*,"(1X,'左下右上对角线元素之和为:',I4)") s2END
!定义一个外部子例行程序单元,对角线元素分别放在s1和s2中。SUBROUTINE fsum(arr,m,sum1,sum2)INTEGER :: \arr(m,m), m, \text{sum1}=0, \text{sum2}=0DO i=1,m
sum1=sum1+arr(i,i)ENDDO
DO i=1,m
sum2=sum2+arr(m-i+1,i)ENDDO
END SUBROUTINE
```
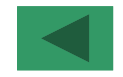

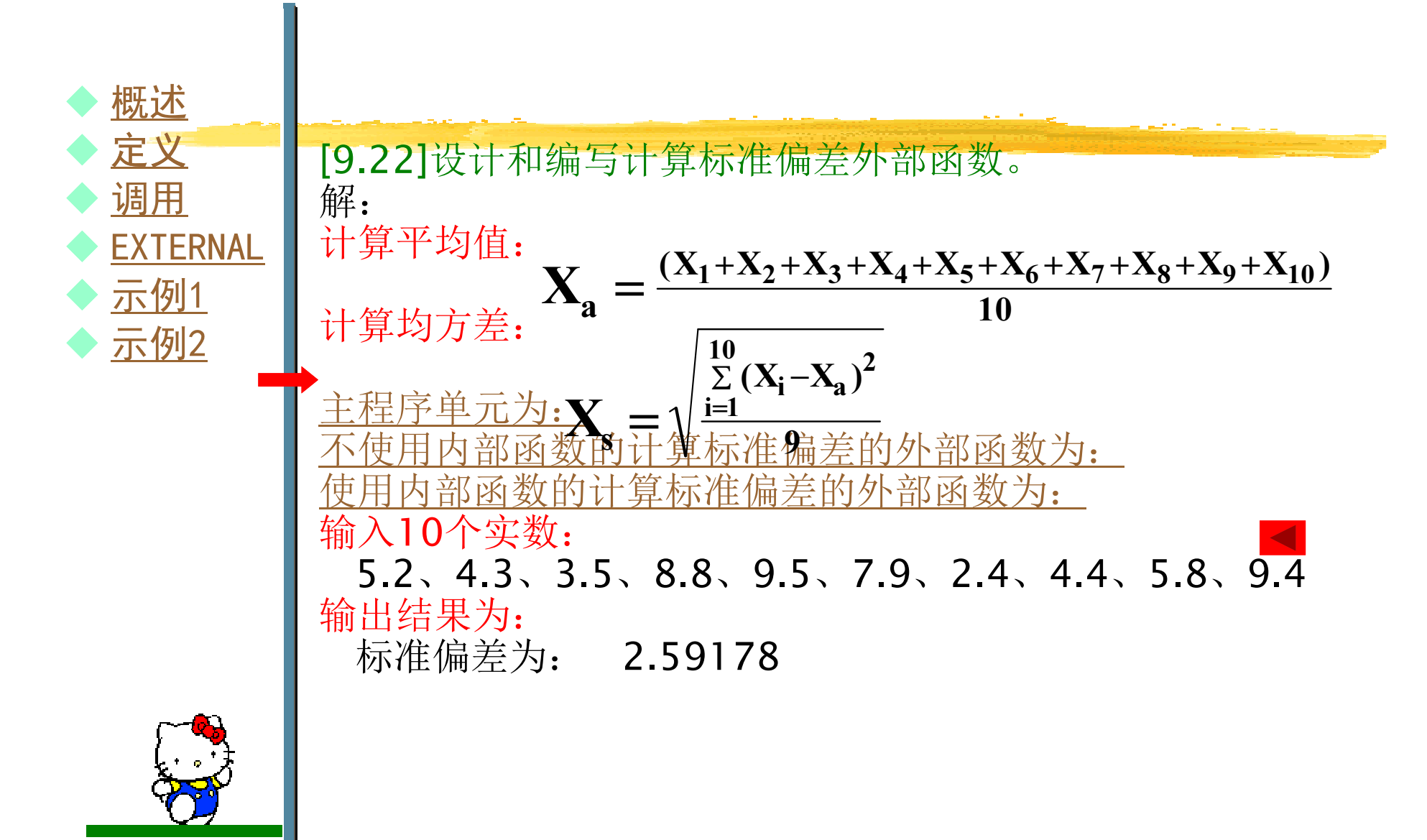

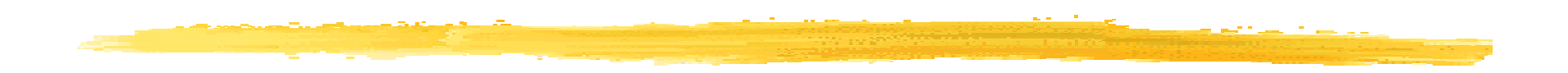

```
!主程序
PROGRAM s_deviation
IMPLICIT NONE
EXTERNAL deviation !声明一个外部函数deviationINTEGER \therefore n=10,i
REAL X(10),deviation
WRITE(*,"(1X,'请输入',I2,'个数:')") nREAD *(X(i), i = 1, n)!调用外部函数deviation计算标准偏差,并从显示器输出

WRITE(*,"(1X,'标准偏差为:',F10.5)") deviation(X,n)END
```
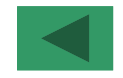

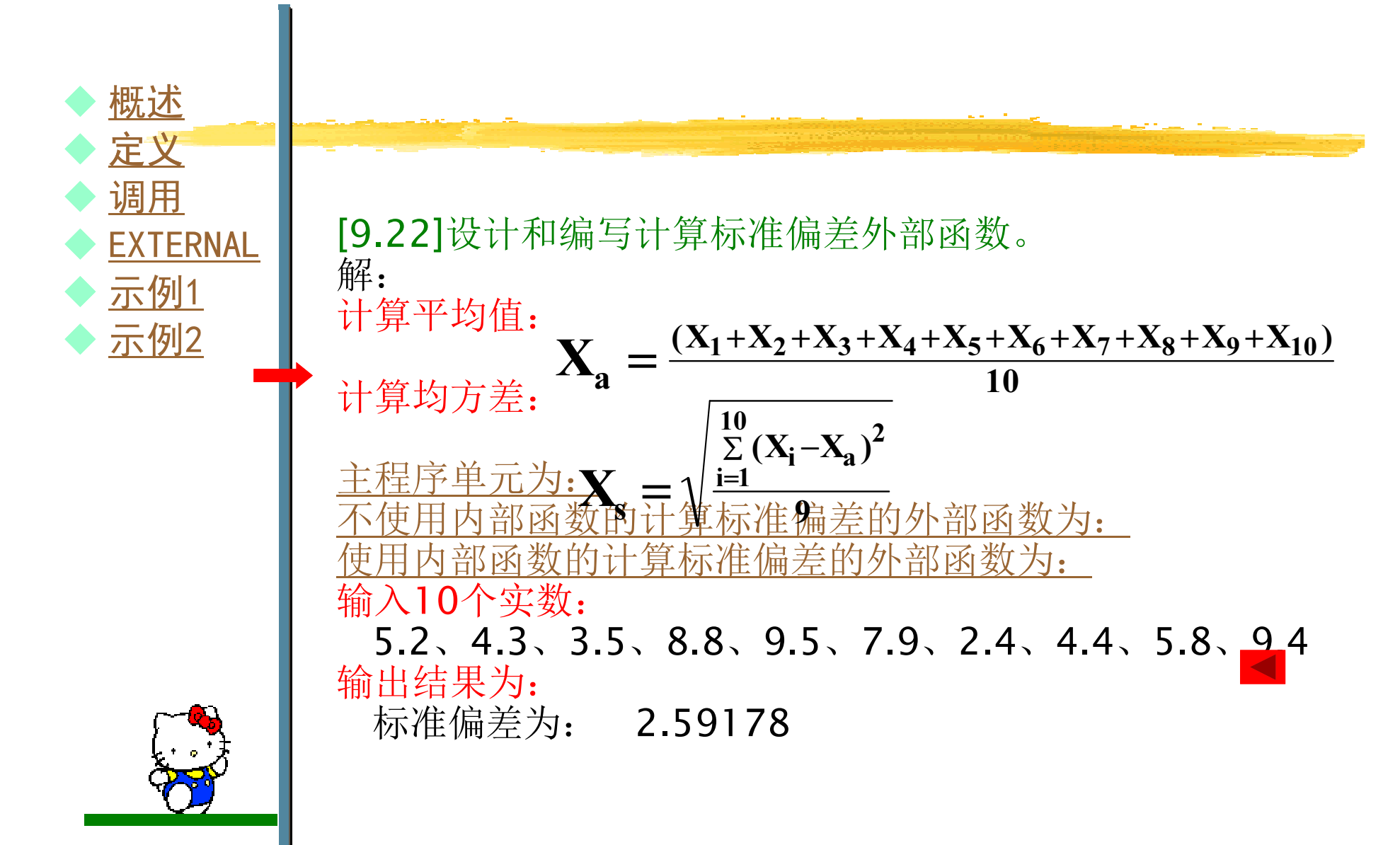

```
!外部函数
REAL FUNCTION deviation(X,n)REAL :: X(n),sum,Xasum=0
DO i=1,n
sum=sum+X(i)ENDDO
Xa=sum/nEND FUNCTION deviation
 sum=0
DO i=1,n
sum=sum+(X(i)-Xa)**2ENDDO
deviation=SQRT(sum/(n-1))
```
. . . . . . . . . . .

9.8 外部子程序

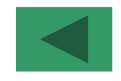

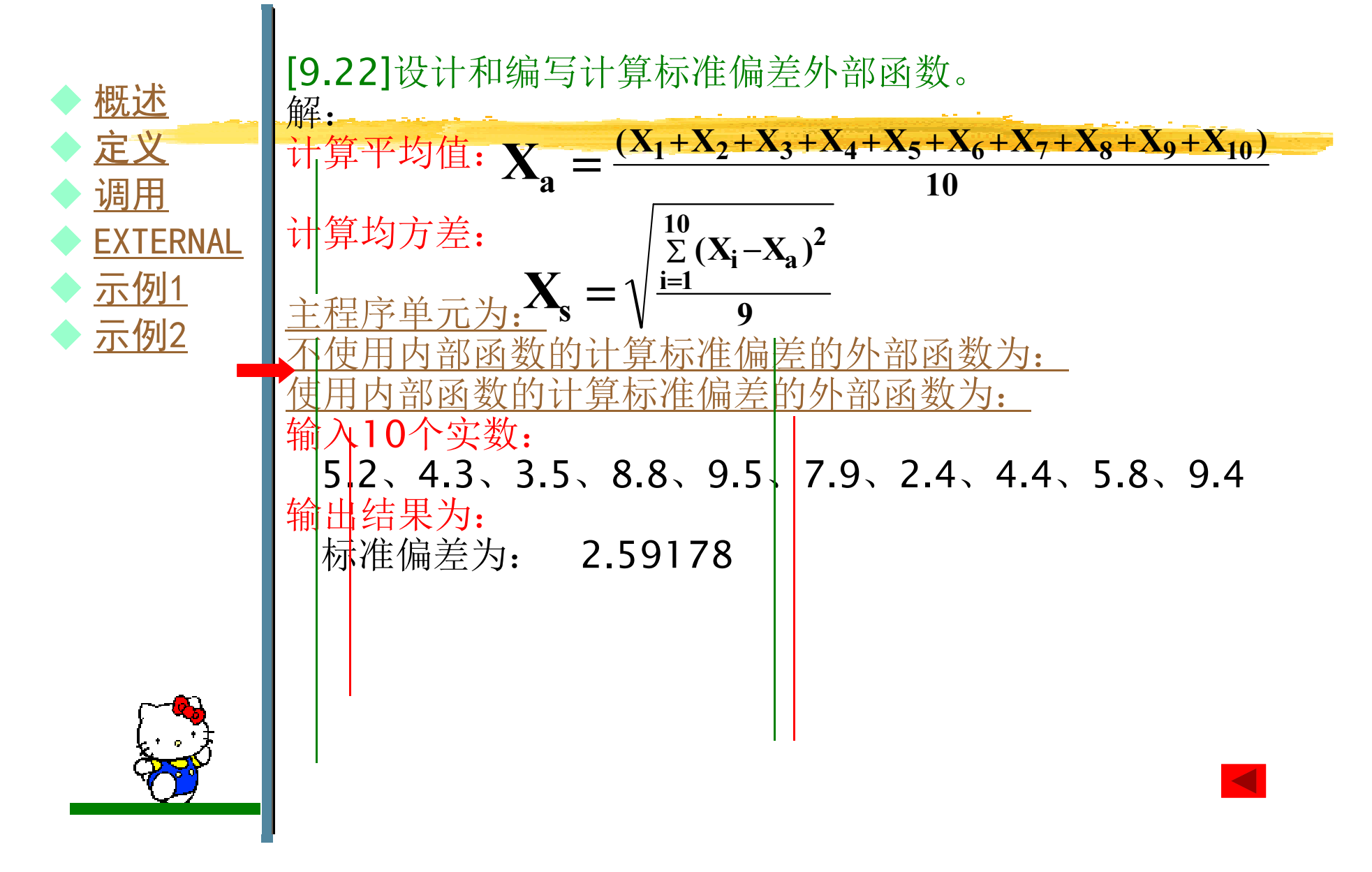

```
!外部函数
REAL FUNCTION deviation(X,n)REAL :: X(n), XaXa=av(X,n)deviation=SQRT(ss(X,n,Xa)/(n-1))CONTAINS
!计算平均值内部函数
FUNCTION av
(Y,m)!计算平方和内部函数
FUNCTION ss
(Y,m,aver)REAL Y(m),sumsum=0
DO i=1,msum=sum+X(i)ENDDO
av=sum/m
END FUNCTION avREAL Y(m),sum,sssum=0
DO i=1,n
sum=sum+(Y(i)-aver)**2
ENDDO
ss=sum
END FUNCTION ss
END FUNCTION deviation
```
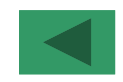

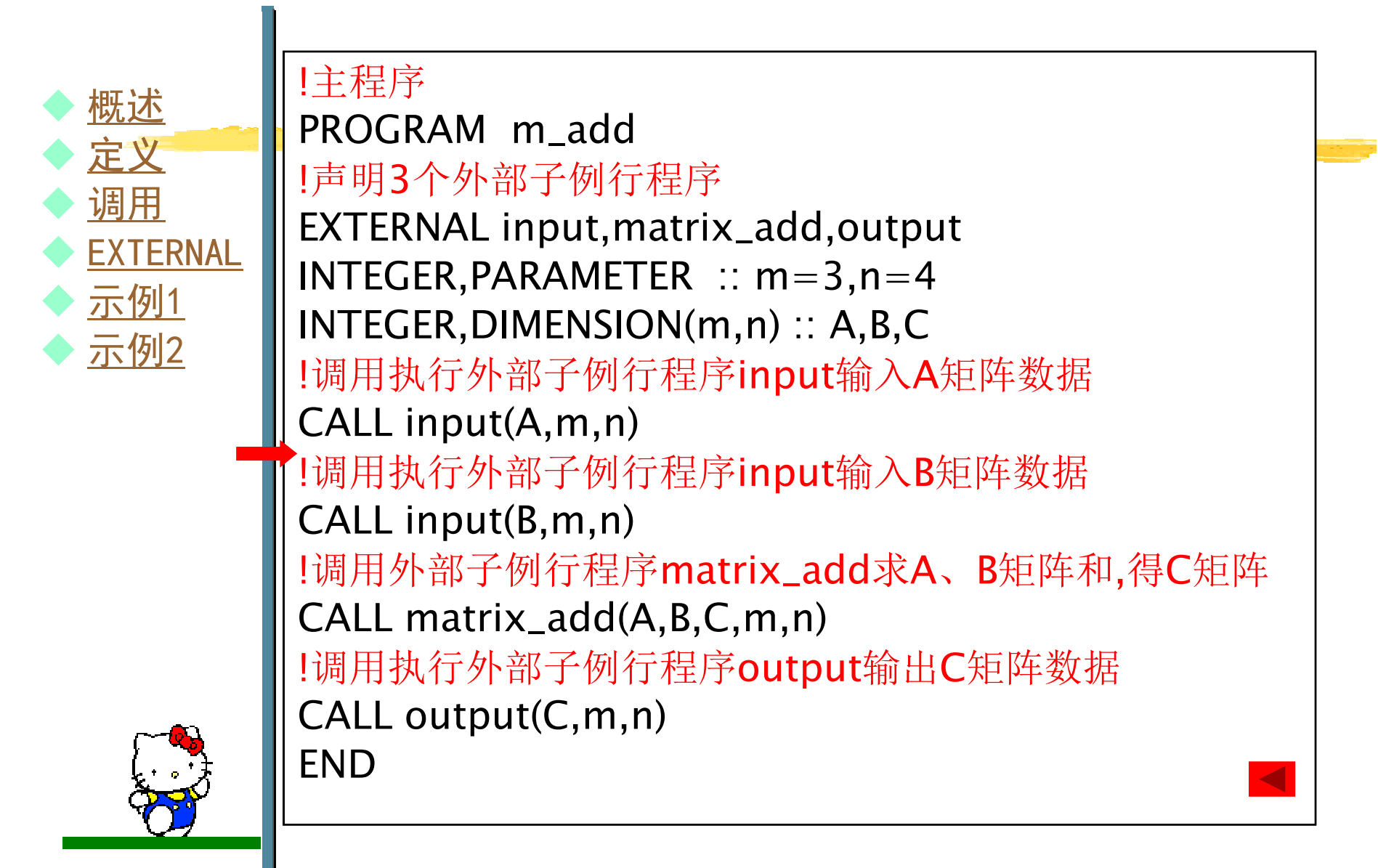

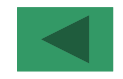

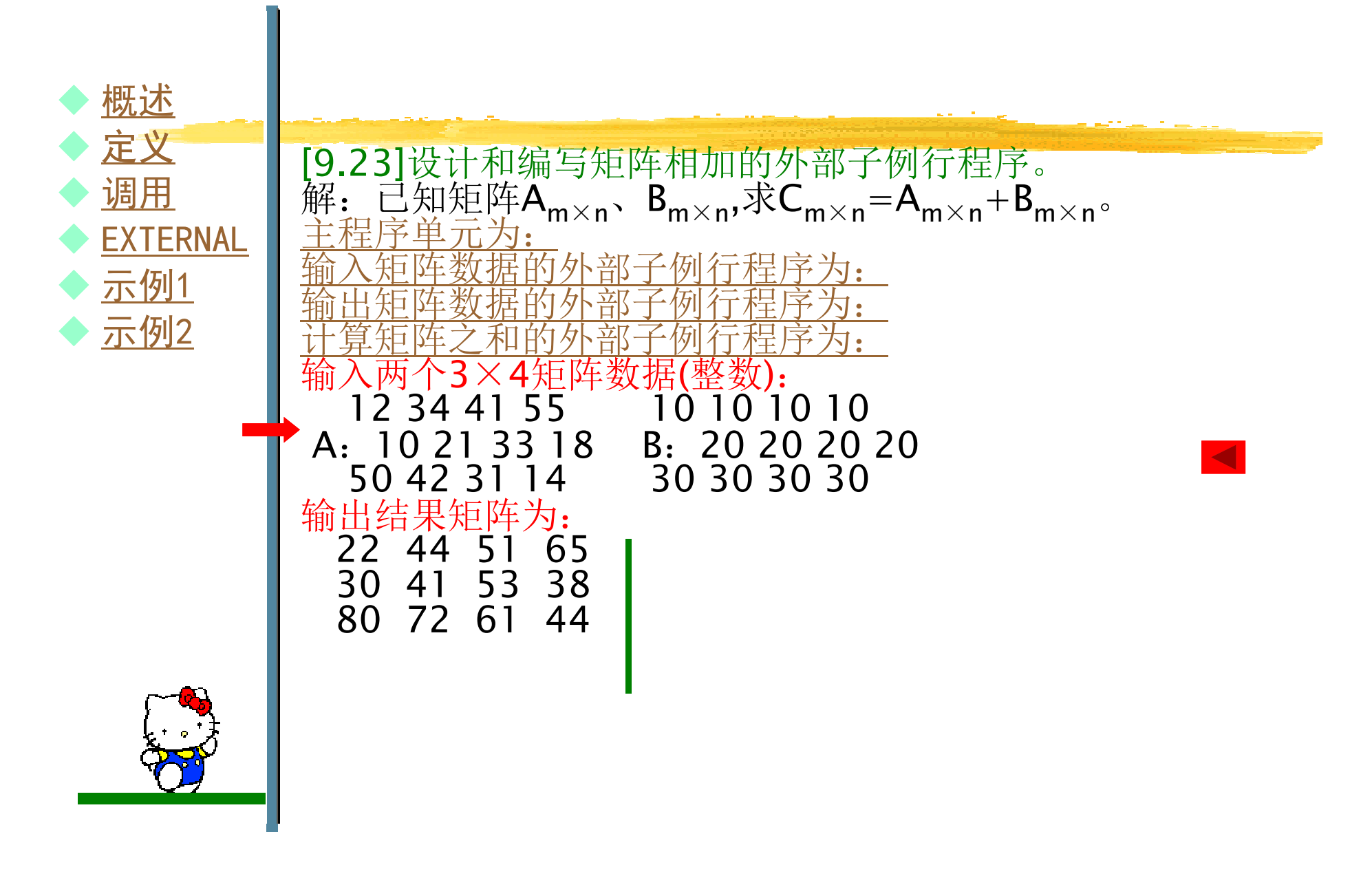

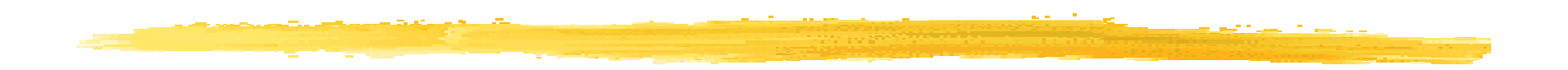

!外部子例行程序!输入矩阵数据,mat为数组,n1为行数,n2为列数 SUBROUTINE input(mat,n1,n2)INTEGER mat(n1,n2),n1,n2,i,jWRITE(\*,100) n1,n2 WRITE(\*,200) n1\*n2 READ\*,((mat(i,j),j=1,n2),i=1,n1)100 FORMAT('以行为主输入',I2,'×',I2,'矩阵。'\)200 FORMAT(1X,'共',I4,'个数据:')END SUBROUTINE

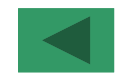

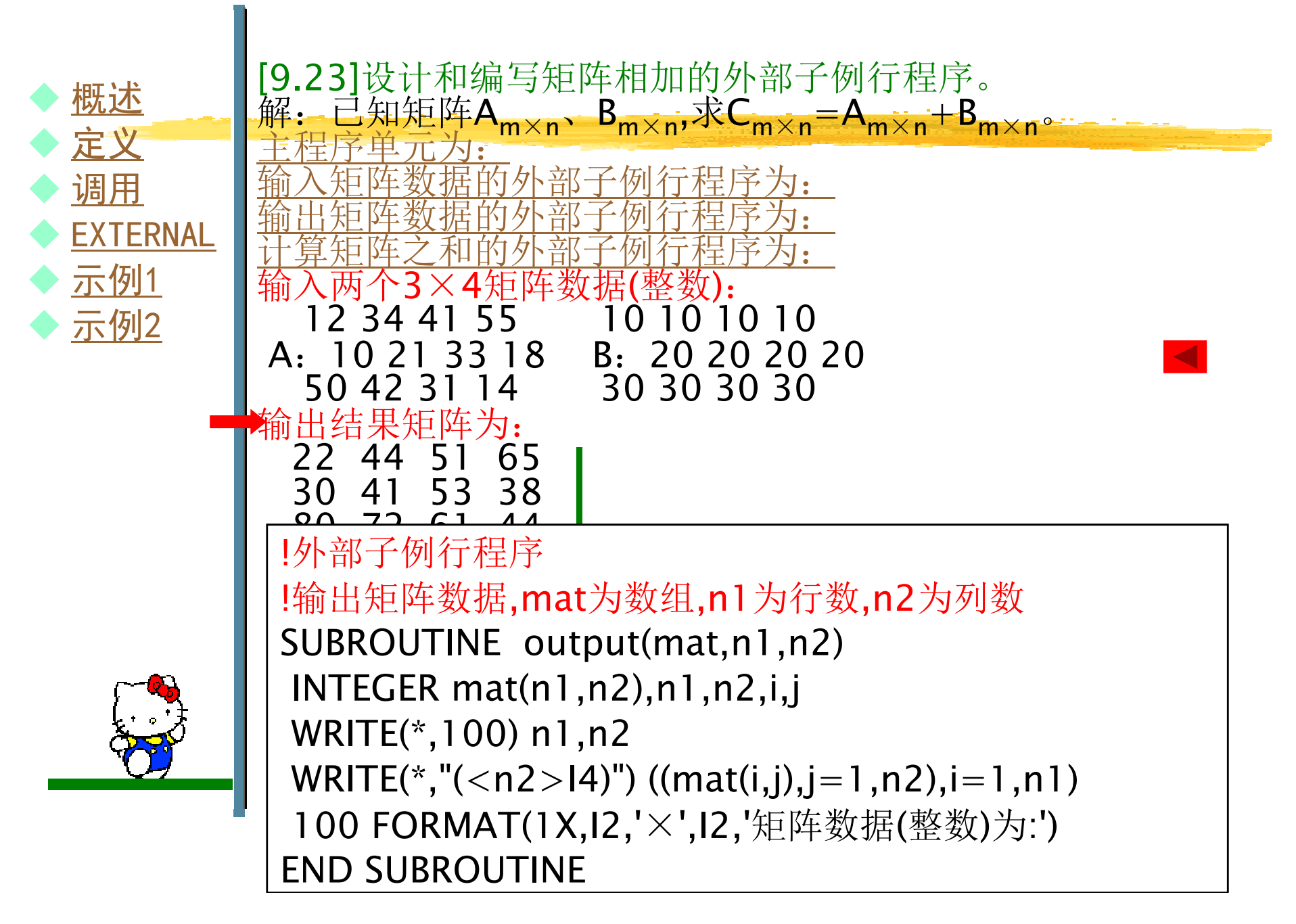

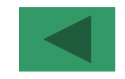

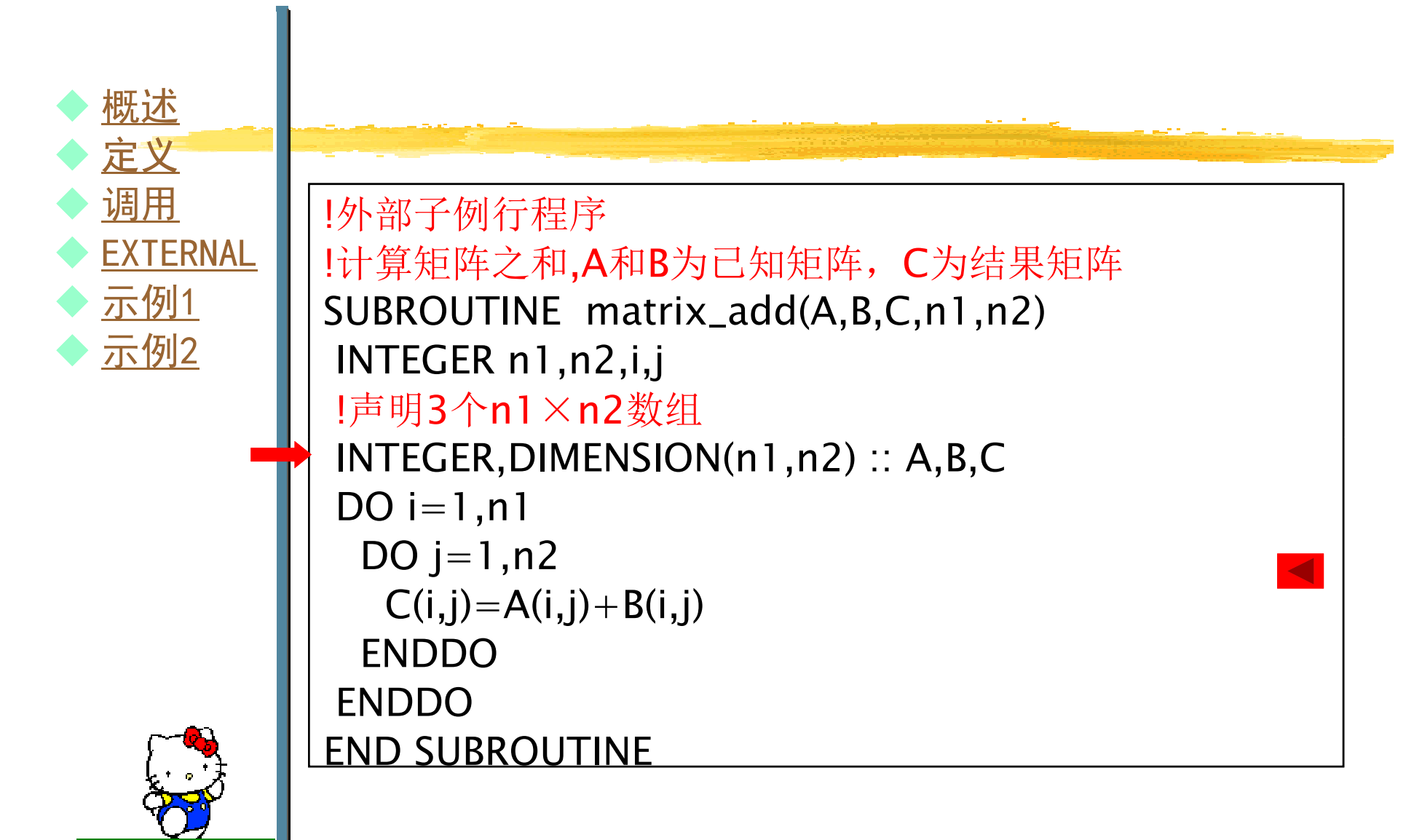

习题九

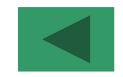

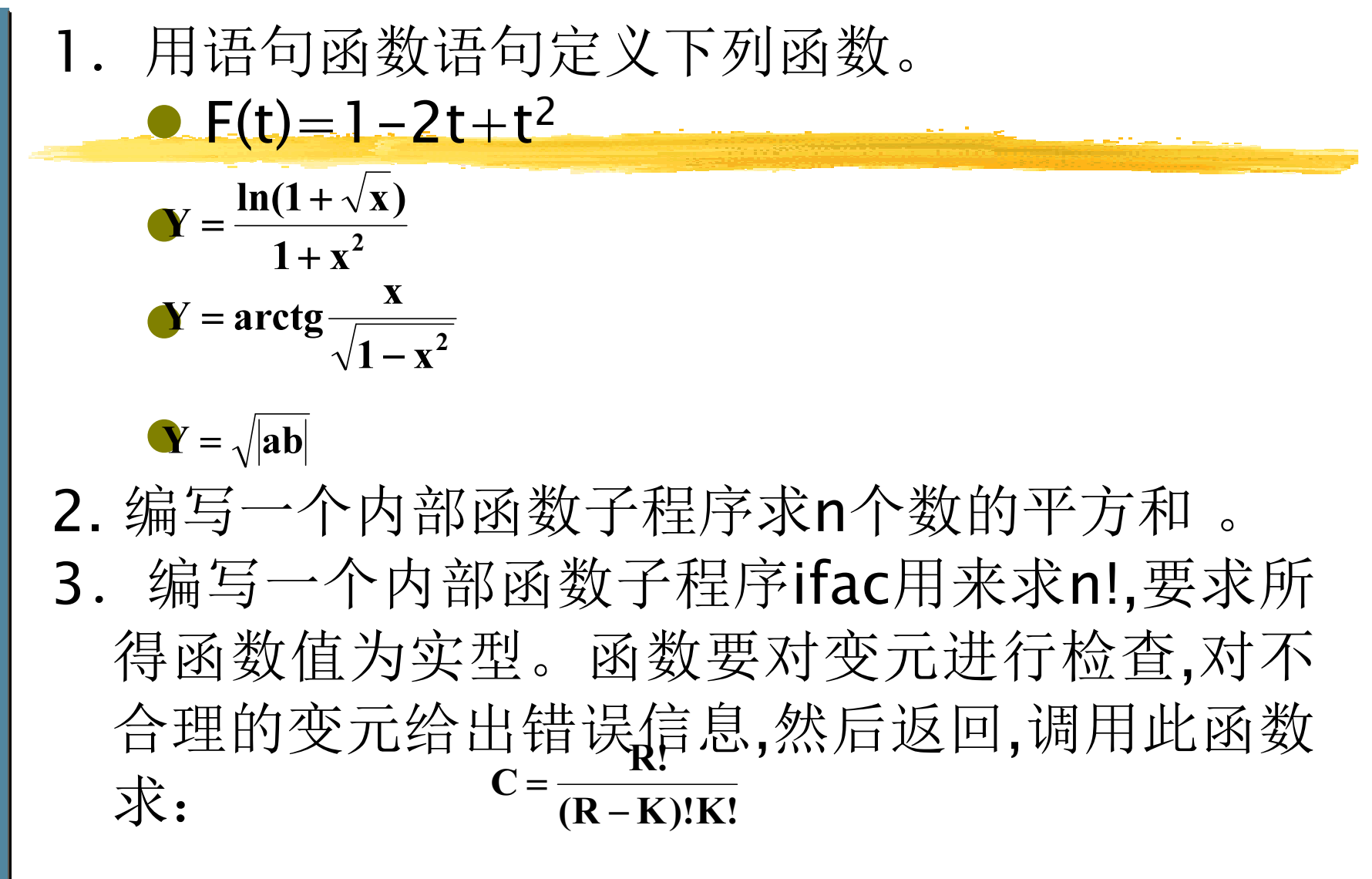

习题九

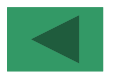

4. 有A,B两个正数数列,从A A数列中删除在有A,B两个正数数列,从A数列中删除在B数列中出现的数,<br>编写内部子例行程序实现之。 5.编写内部函数子程序把十进制数转换成二进制数。二进制数用一个字符串来表示。 6.编写一个打印信息的内部子例行程序,要求打印三种信息: ①PARAMETER ERROR②NO SOLUTION③END OF JOB7. 输入n个字符串,请将字符串按实际长度的大小排列,编写 内部子例行程序实现之。 8.编写函数,用于检查字符是否是字母、数字或特殊字符。 9.有<sup>m</sup>只猴子要选猴王,选举方法:所有猴子排成一列,从头 到尾报数,能被<sup>n</sup>除尽者留下,其余退出。留下者再从头到 尾报数,能被<sup>n</sup>除尽者留下,其余退出。反复报数,直到留下 不足<sup>n</sup>只猴子,此时报1者为猴王。编写内部子例行程序实现之。

习题九

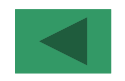

10.古代有一个塔,塔内有3个座A、B、C,开始时A 座上有15个盘子,盘子大小不等,大的在下,小的在上,有一个小和尚想把这15个盘子从A座移到C座,但每次只允许移动一个盘子,而且在任何时候都必须保证3个座上的盘子是大在下小在上。编写递归子例行程序实现之。要求在移动过程 中只能借助B座。
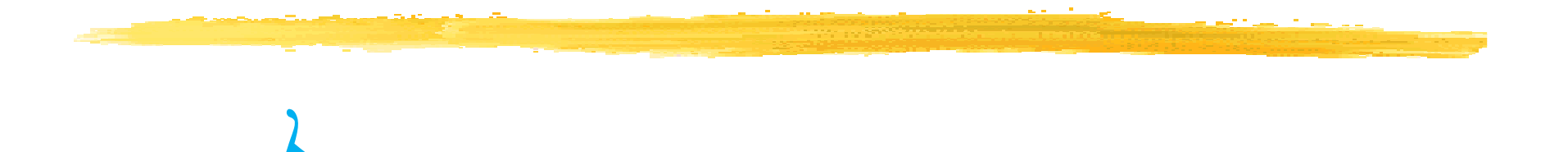

 $\frac{1}{2}$ 

 $\boldsymbol{q}$ 

文件名格式:班级 学号 姓名 简略实验名称<br>机件标用于件? 邮件标题同文件名Any questions please 发送至xingzhengwu@163.com